Документ подписан прос<u>той электронной подписью</u><br>Информация о владовосхдарственное аккредитованное не<mark>коммерческое частное образовательное</mark> **учреждение высшего образования «Академия маркетинга и социально-информационных технологий – ИМСИТ» (г. Краснодар)** 4237c7ccb9b9e111bbaf1f4fcda9201d015c4dbaa12**\$#AH7\QX\BQAkaдемия ИМСИТ)** Информация о владельце: ФИО: Агабекян Раиса Левоновна Должность: ректор Дата подписания: 11.06.2024 13:32:37 Уникальный программный ключ:

УТВЕРЖДАЮ

Проректор по учебной работе, доцент

\_\_\_\_\_\_\_\_\_\_\_\_\_\_Н.И. Севрюгина

25.12.2023

# **Б1.В.03**

# рабочая программа дисциплины (модуля) **Структуры и алгоритмы обработки данных**

Закреплена за кафедрой **Кафедра математики и вычислительной техники**

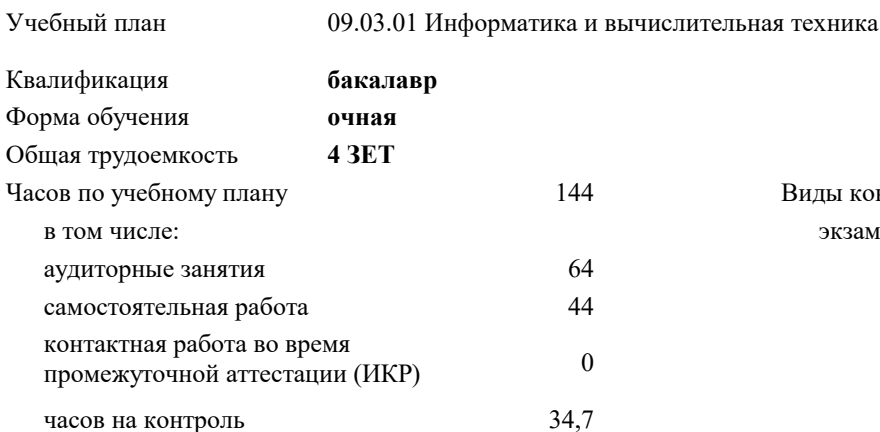

## **Распределение часов дисциплины по семестрам**

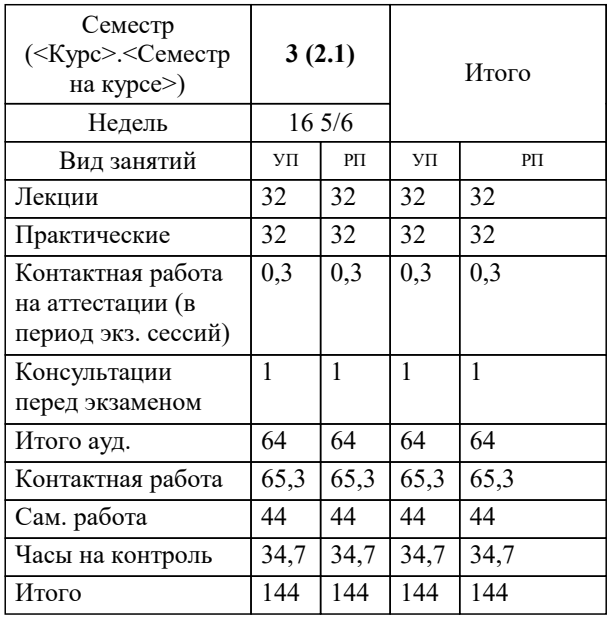

экзамены 3 Виды контроля в семестрах:

## Программу составил(и):

Рецензент(ы): *к.т.н., доцент, Шпехт Ирина Александровна директор АО «ЮГ-СИСТЕМА ПЛЮС» , Глебов О.В.;д.т.н., профессор кафедры информационных систем и программирования КубГТУ, Видовский Л.А.*

**Структуры и алгоритмы обработки данных** Рабочая программа дисциплины

разработана в соответствии с ФГОС ВО:

Федеральный государственный образовательный стандарт высшего образования - бакалавриат по направлению подготовки 09.03.01 Информатика и вычислительная техника (приказ Минобрнауки России от 19.09.2017 г. № 929)

09.03.01 Информатика и вычислительная техника составлена на основании учебного плана: утвержденного учёным советом вуза от 17.04.2023 протокол № 9.

**Кафедра математики и вычислительной техники** Рабочая программа одобрена на заседании кафедры

Протокол от 11.12.2023 г. № 5

Зав. кафедрой Исикова Наталья Павловна

Согласовано с представителями работодателей на заседании НМС, протокол № 4 от 25.12.2023.

Председатель НМС проф. Павелко Н.Н.

 $\overline{H}$ <sup>2</sup> 1.  $\overline{H}$ 

## 1. ЦЕЛИ ОСВОЕНИЯ ДИСЦИПЛИНЫ (МОДУЛЯ)

1.1 формирование компетенций обучающегося в области алгоритмизации и программирования задач различной степени сложности с привлечением структур данных

Задачи: - приобретение знаний в области стандартных структур данных,

- изучение классических алгоритмов обработки данных,

- разработка собственных алгоритмов решения задач,

- программирование пользовательских структур данных

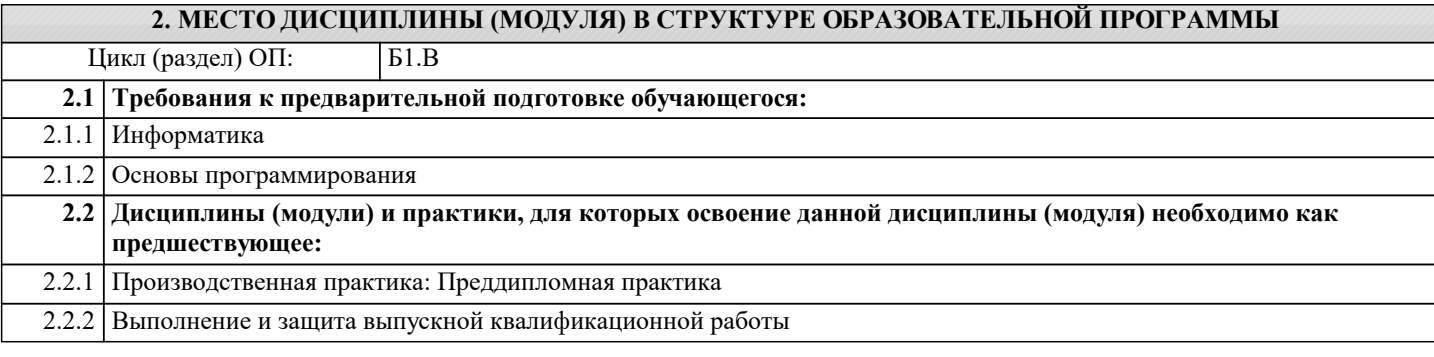

## 3. ФОРМИРУЕМЫЕ КОМПЕТЕНЦИИ, ИНЛИКАТОРЫ ИХ ЛОСТИЖЕНИЯ и планируемые результаты обучения

ПК-2: Способен осуществлять концептуальное, функциональное и логическое проектирование систем среднего и крупного масштаба и сложности.

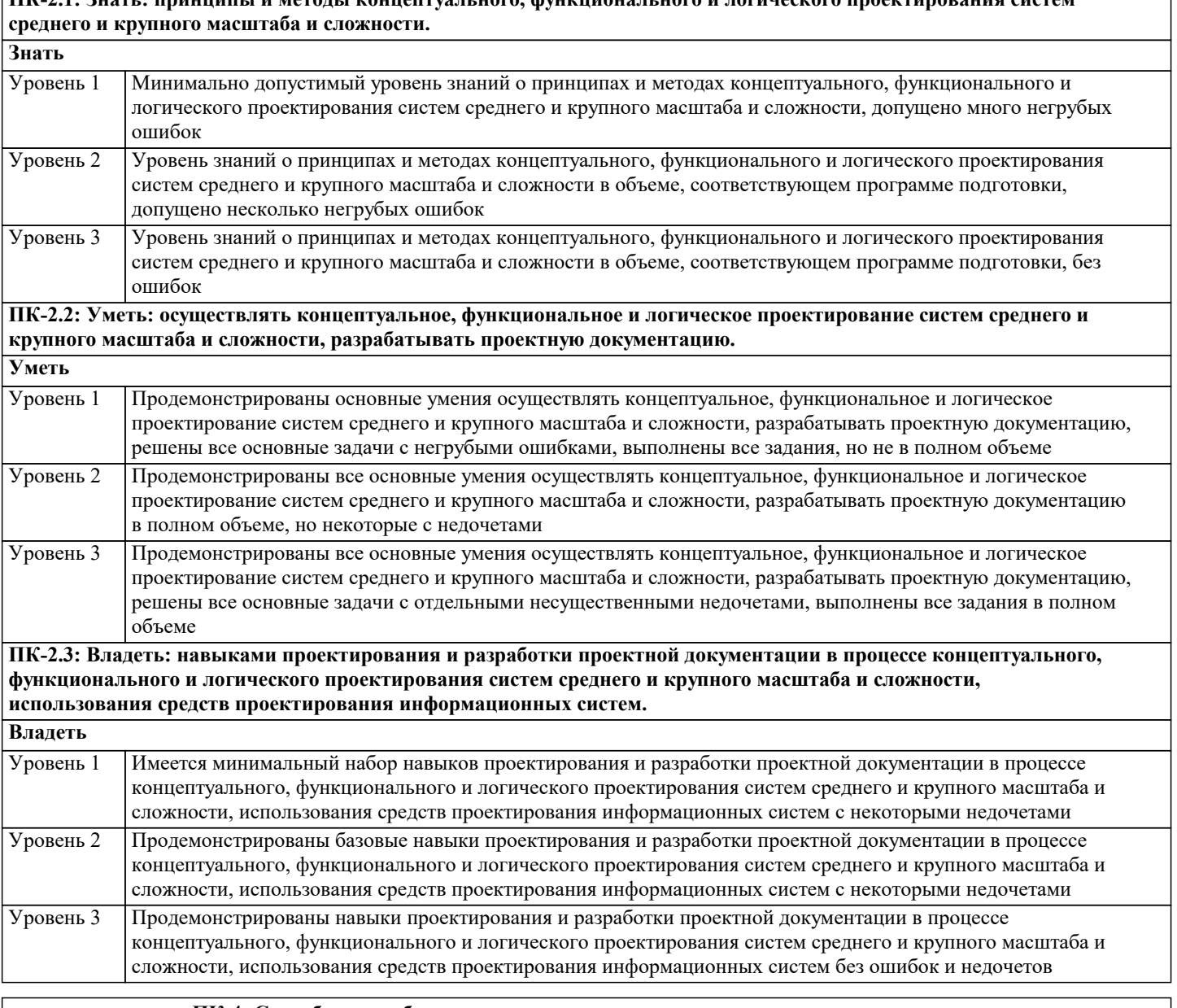

ПК-4: Способен разрабатывать компоненты системных программных продуктов.

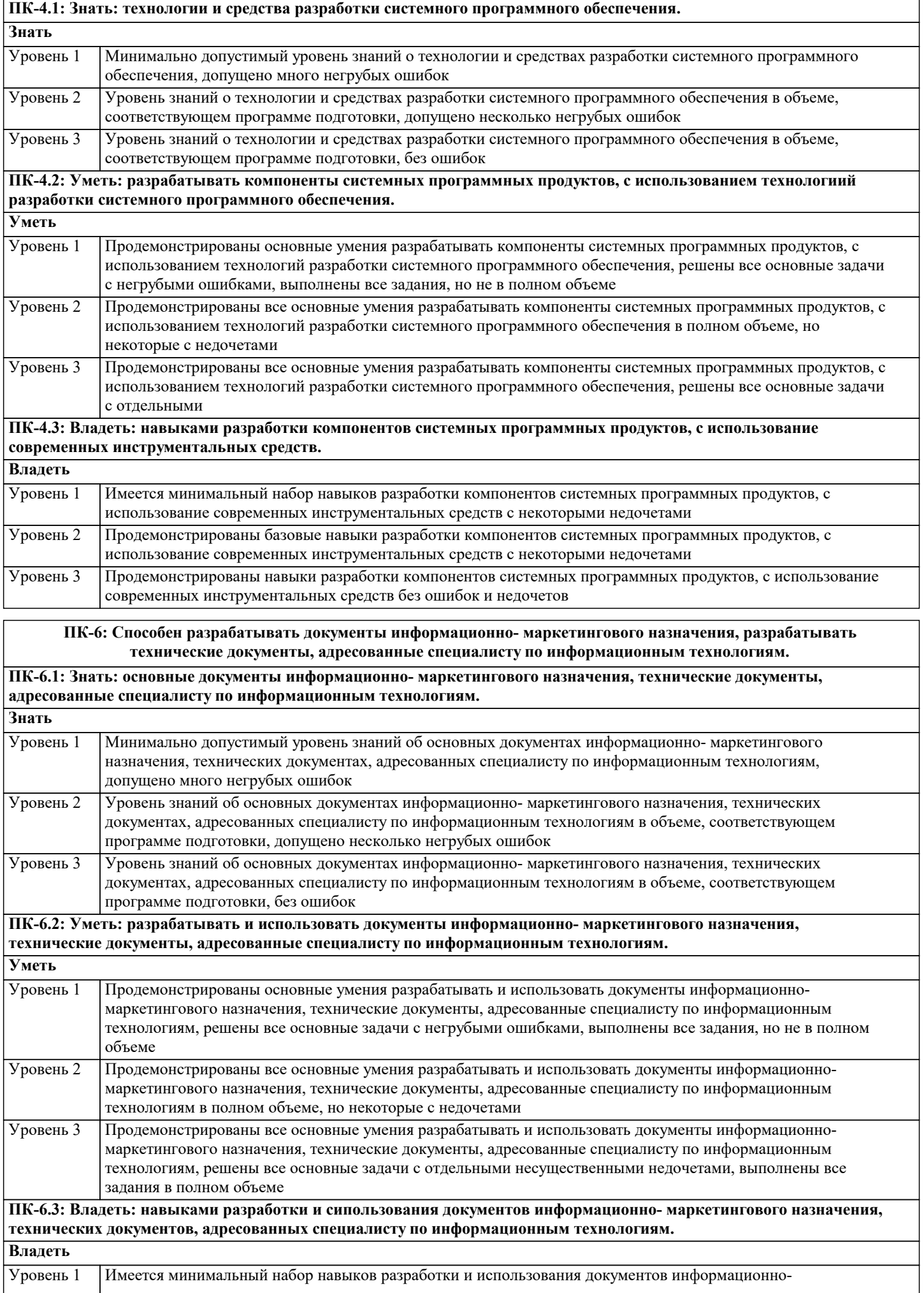

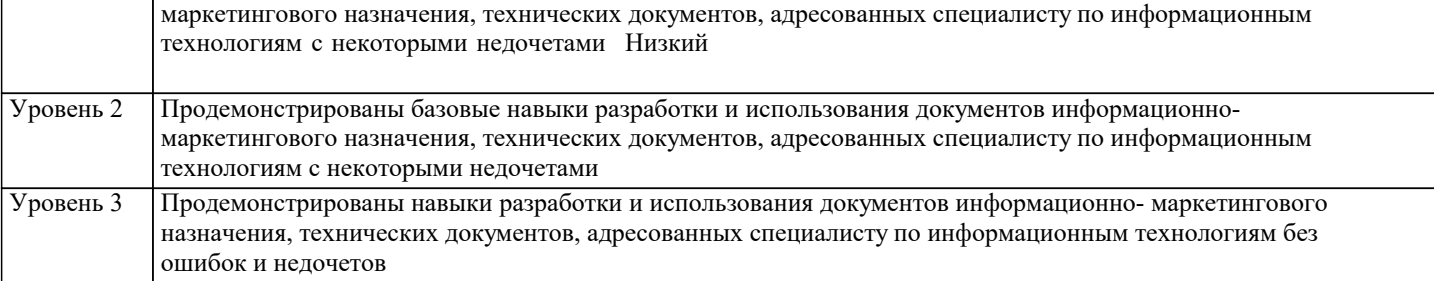

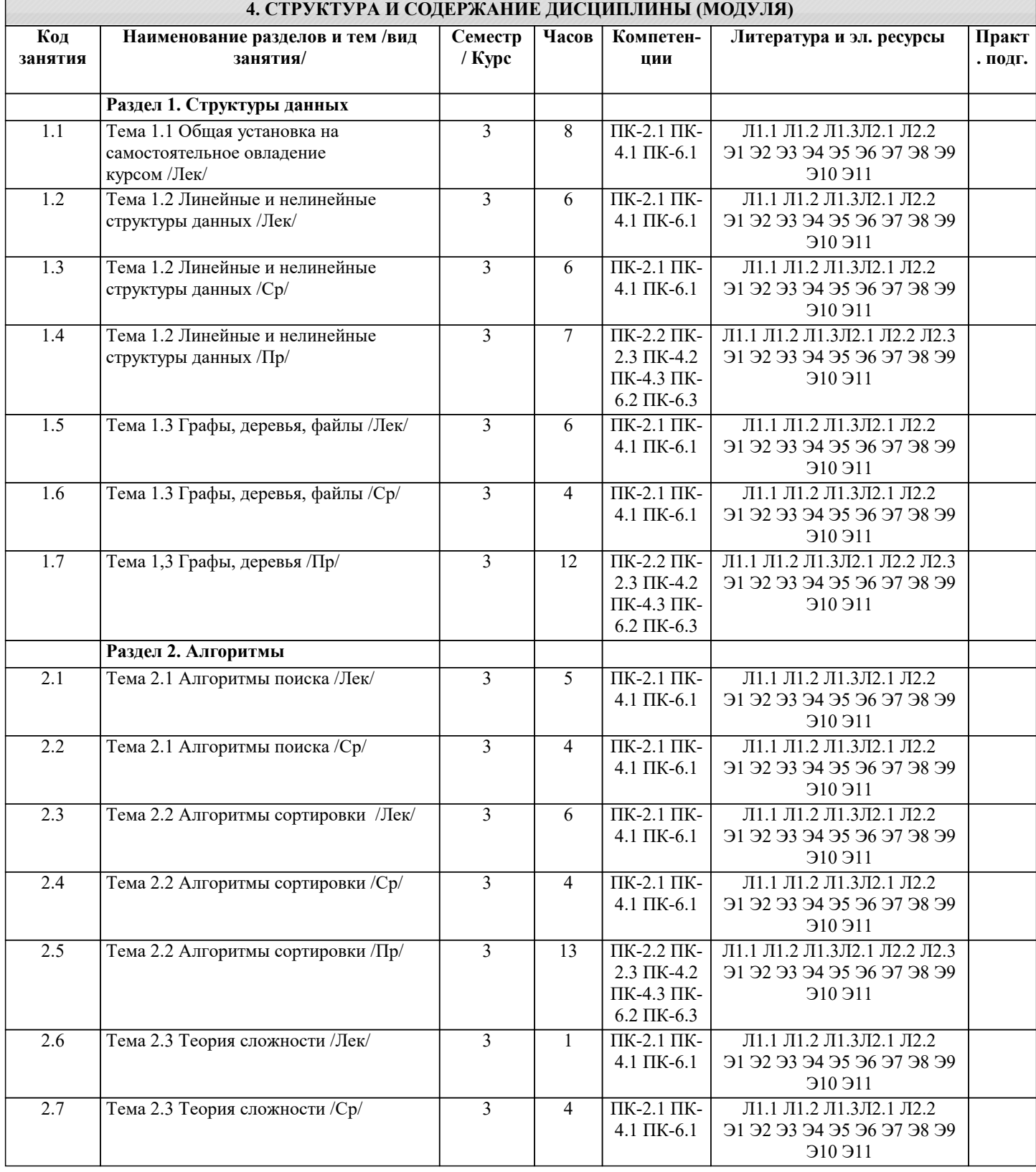

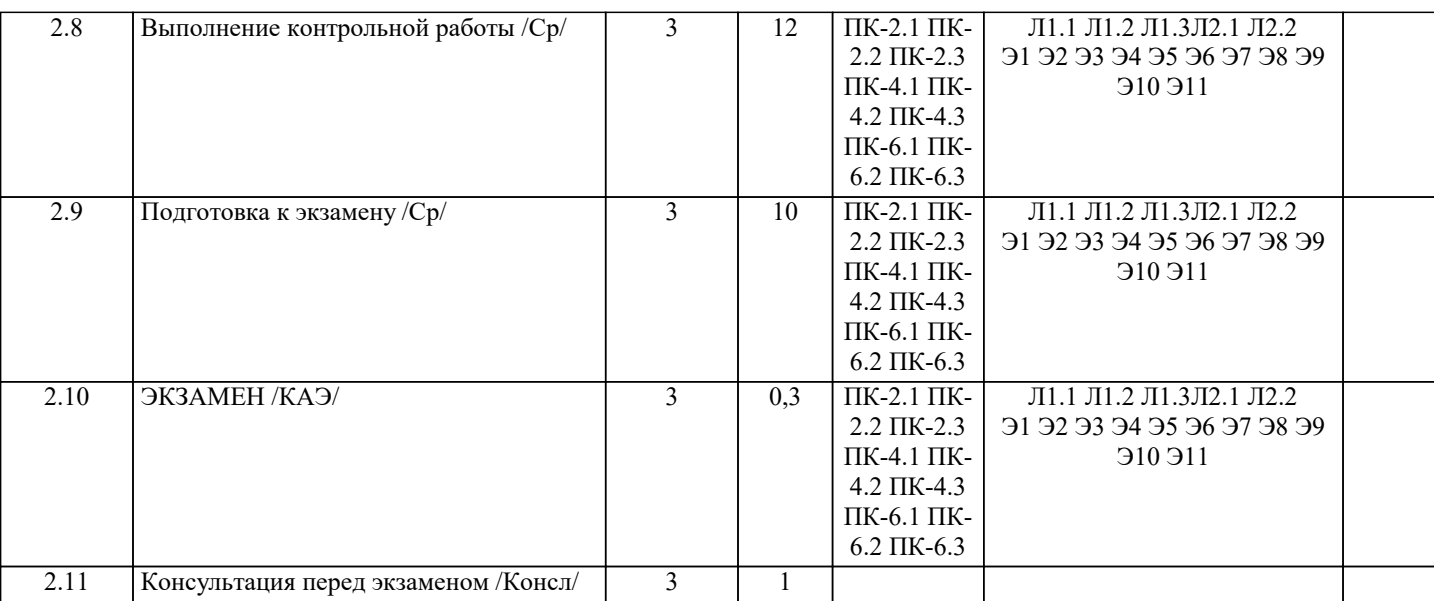

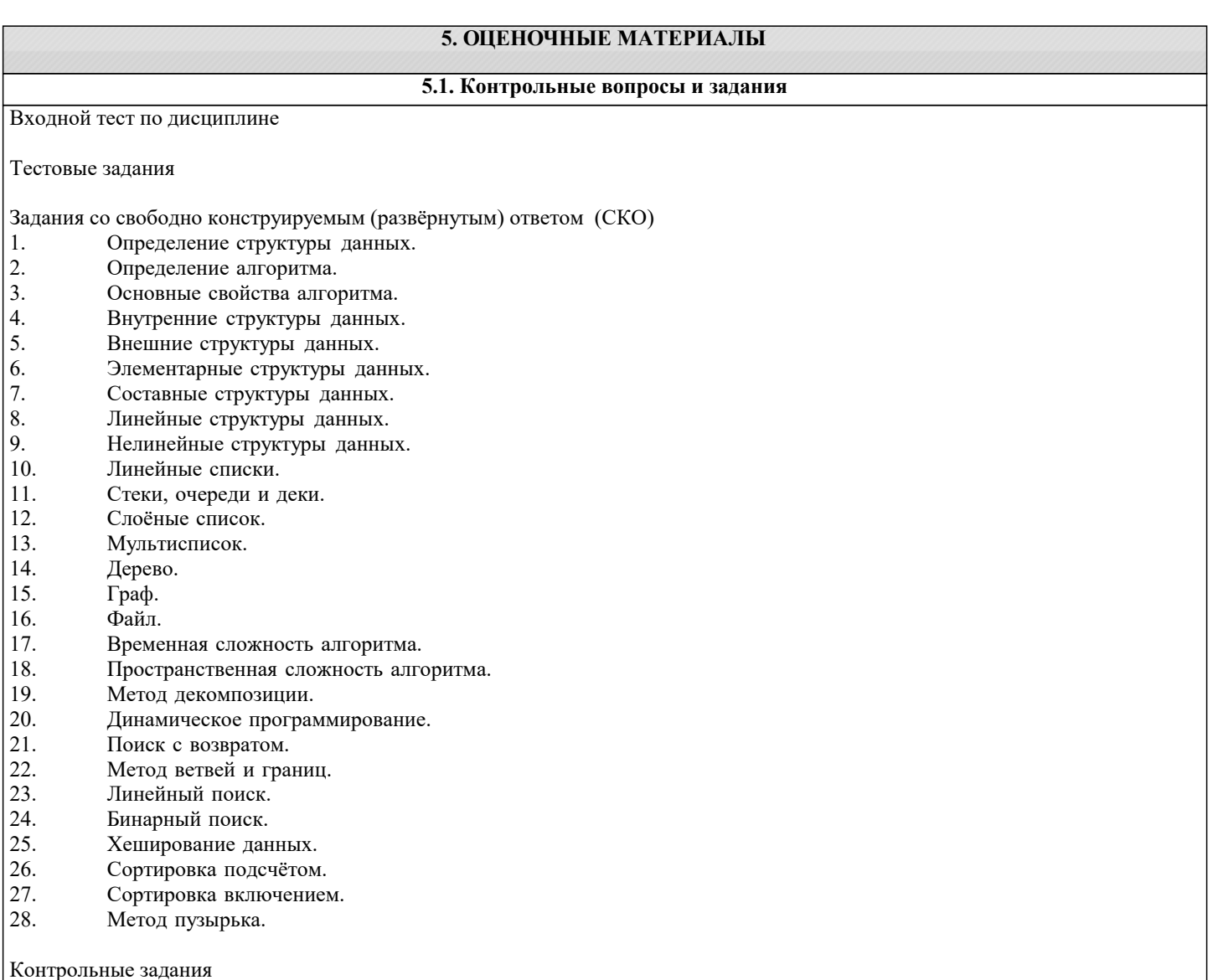

Тема: Статические структуры данных

Задача 1

Реализовать функцию, которая разбивает неупорядоченный числовой массив на два массива с равным числом элементов так, чтобы элементы одного массива были бы не больше наименьшего элемента второго массива.

Задача 2

Разработать функцию транспонирования матрицы. Исходную матрицу сохранить, а транспонированную поместить в динамическую память.

## Задача 3 Реализовать функцию, которая создаёт одномерный массив из двухмерного массива так, что каждый элемент одномерного массива есть соответствующих элементов строк двухмерного. Задача 4 Элемент двухмерного массива, который является одновременно наименьшим в своей строке и наибольшим в своём столбце, называется седловой точкой массива. Реализовать функцию поиска всех седловых точек массива. Задача 5 Числовой одномерный массив содержит некоторое количество нулевых элементов. Реализовать функцию определения длины самой длинной последовательности подряд идущих нулей и индекса первого элемента этой последовательности. Залача 6 Реализовать функцию для умножения двух разряжённых матриц. Указания см в [2, п. 1.4.4.] Задача 7 Реализовать функцию для определения количества различных чисел в одномерном целочисленном массиве. Залача 8 Реализовать функцию для дублирования строки, например «боб» → «боббоб». Залача 9 Реализовать функцию для отбрасывания всех конечных пробелов в строке. Залача 10 Реализовать функцию для отбрасывания всех начальных пробелов в строке. Залача 11 Разработать функцию, которая заменяет несколько подряд идущих пробелов одним пробелом. Залача 12 Из символьной строки выделить все слова и составить массив слов. Слова в строке разделены пробелами, знаки препинания отбрасывать. Задача 13 Из текста выделить предложения. Определить число предложений в тексте. Задача 14 Определить среднее число слов в тексте и среднее число символов в слове. Задача 15 Дан массив слов. В заданном тексте найти все вхождения этих слов. Результат выдать в форме: слово: позиция в тексте. Залача 16 Реализовать функцию включения строки S2 в строку S1, начиная с позиции n. Залача 17 Реализовать функцию удаления подстроки S2 из строки S1. Залача 18 Разработать функцию для подсчёта каждого из знаков препинания в тексте. 5.2. Темы письменных работ Формой осуществления контроля выполнения самостоятельной работы является подготовки рефератов на актуальные темы, т. е. изучение с помощью научных методов явлений и процессов, анализа влияния на них различных факторов, а также, изучение взаимодействия между явлениями, с целью получения убедительно доказанных и полезных для науки и практики решений с максимальным эффектом. Цель реферата - определение конкретного объекта и всестороннее, достоверное изучение его структуры, характеристик, связей на основе разработанных в науке принципов и методов познания, а также получение полезных для деятельности человека результатов, внедрение в производство с дальнейшим эффектом. Основой разработки каждой темы является методология, т. е. совокупность методов, способов, приемов и их определенная последовательность, принятая при разработке научного исследования. В конечном счете, методология - это схема, план решения поставленной научно-исслеловательской залачи. Процесс подготовки реферат состоит из следующих основных этапов: 1. Выбор темы и обоснование ее актуальности. 2. Составление библиографии, ознакомление с законодательными актами, нормативными документами и другими источниками, относящимися к теме проекта (работы). 3. Разработка алгоритма исследования, формирование требований к исходным данным, выбор методов и инструментальных средств анализа. 4. Сбор фактического материала. 5. Обработка и анализ полученной информации с применением современных методов анализа. 6. Формулировка выводов и выработка рекомендаций. 7. Оформление работы в соответствии с установленными требованиями. Тематики рефератов по курсу "Структуры и алгоритмы обработки данных" 1. Алгоритмы обработки информации. 2. Виды обработки информации.  $3.$ Основные компоненты информационной технологии обработки данных.  $\overline{4}$ . Связные списки.

- 5. Проблемы автоматизации обработки данных.
- 6. Метолы качественной обработки ланных.
- 7. Современные информационные технологии.
- 8. Способы обработки текстовой информации.

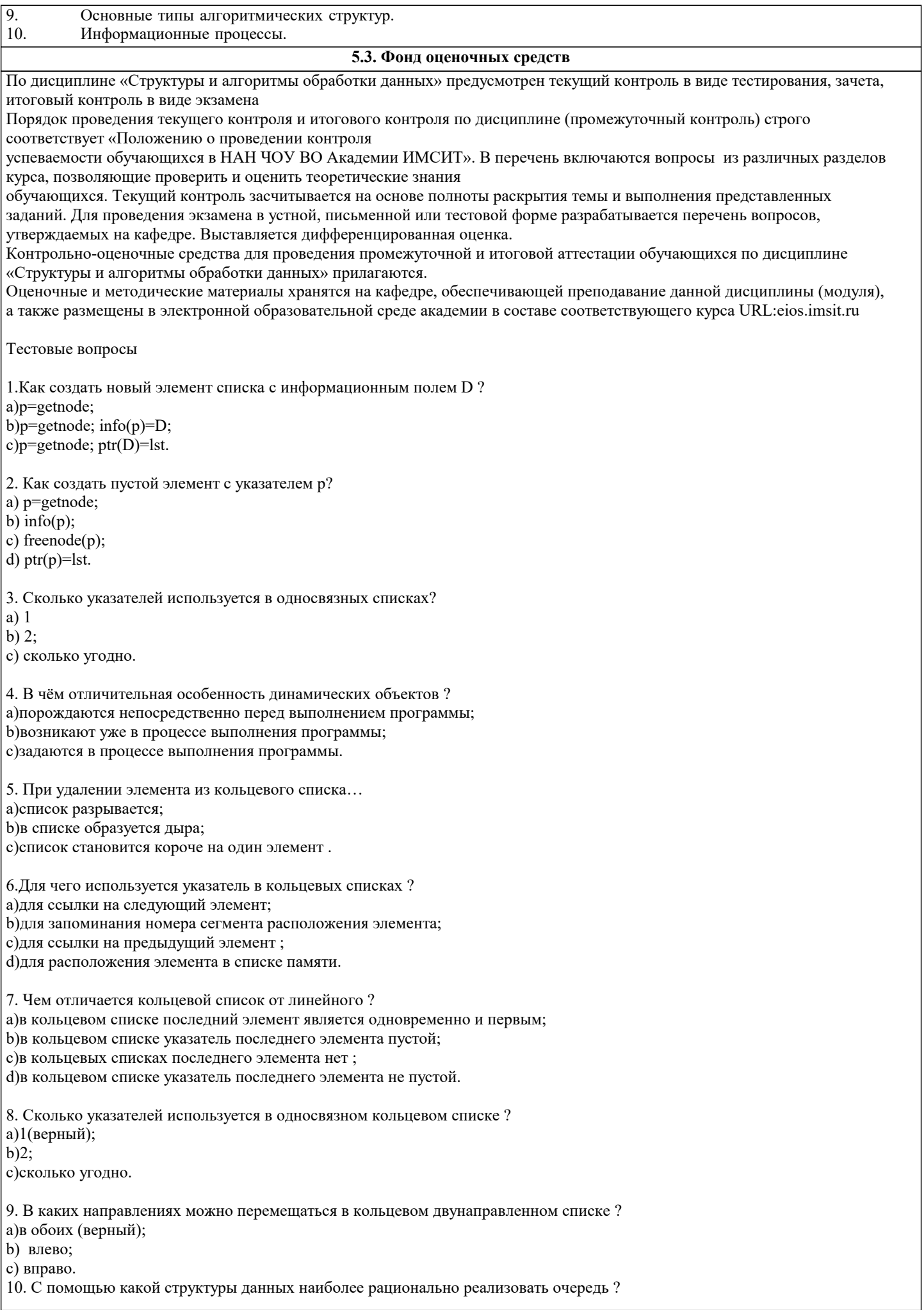

 $\overline{\phantom{a}}$ 

а)стек; b)список (верный); с)дек. 11. В памяти ЭВМ бинарное дерево удобно представлять в виде: а) связанных линейных списков; b) массивов; с) связанных нелинейных списков (верный). 12. Элемент t, на который нет ссылок: а) корнем (верный); **b**)промежуточным; с) терминальным (лист). 13. Дерево называется полным бинарным, если степень исходов вершин равна: а)2 или 0 (верный);  $b)2;$ c)М или 0;  $d$ ) $M$ . 14. Даны три условия окончания просеивания при сортировке прямым включением. Найдите среди них лишнее. а) найден элемент а(i) с ключом, меньшим чем ключ у х; b) найден элемент a(i) с ключом, большим чем ключ у х (верный); с) достигнут левый конец готовой последовательности. 15. Какой из критериев эффективности сортировки определяется формулой M=0,01\*n\*n+10\*n? а)число сравнений (верный); b) время, затраченное на написание программы; с) количество перемещений; d) время, затраченное на сортировку. 16. Как называется сортировка, происходящая в оперативной памяти? а)сортировка таблицы адресов: b)полная сортировка: с)сортировка прямым включением; d) внутренняя сортировка (верный); 17. Как можно сократить затраты машинного времени при сортировке большого объёма данных ? а)производить сортировку в таблице адресов ключей (верный); b)производить сортировку на более мощном компьютере; с) разбить данные на более мелкие порции и сортировать их. 18. Существуют следующие методы сортировки. Найдите ошибку. а) строгие; b) улучшенные; с) динамические (верный). 19. Метод сортировки называется устойчивым, если в процессе сортировки... а) относительное расположение элементов безразлично; b)относительное расположение элементов с равными ключами не меняется (верный); с)относительное расположение элементов с равными ключами изменяется; d) относительное расположение элементов не определено. 20. Улучшенные методы имеют значительное преимущество: а)при большом количестве сортируемых элементов (верный); b) когда массив обратно упорядочен; с)при малых количествах сортируемых элементов; d)во всех случаях. 21. Что из перечисленных ниже понятий является одним из типов сортировки? а)внутренняя сортировка (верный); b) сортировка по убыванию; с)сортировка данных; d)сортировка по возрастанию. 22. Сколько сравнений требует улучшенный алгоритм сортировки?  $a)$ n\* $log(n)$  (верный); b)en:  $\sin \frac{\pi}{4}$ . 23. Сколько сравнений и перестановок элементов требуется в пузырьковой сортировке?

a)  $n^*lon(n)$ ; b) (n\*n)/4 (верный); c)  $(n*n-n)/2$ . 24. Сколько дополнительных переменных нужно в пузырьковой сортировке помимо массива, содержащего элементы ? a) 0 (не нужно); b) всего 1 элемент (верный); c) n переменных (ровно столько, сколько элементов в массиве). 25. Как рассортировать массив быстрее, пользуясь пузырьковым методом? a) одинаково (верный); b) по возрастанию элементов; c) по убыванию элементов. 26. В чём заключается идея метода QuickSort ? a) выбор 1,2,…n – го элемента для сравнения с остальными; b) разделение ключей по отношению к выбранному (верный); c) обмен местами между соседними элементами. 27. Массив сортируется "пузырьковым" методом. За сколько проходов по массиву самый "лёгкий" элемент в массиве окажется вверху ? a)за 1 проход (верный); b)за n-1 проходов; c)за n проходов, где n – число элементов массива. 38. При обходе дерева слева направо получаем последовательность… a)отсортированную по убыванию; b)неотсортированную (верный); c)отсортированную по возрастанию. 28. При обходе дерева слева направо его элемент заносится в массив… a)при втором заходе в элемент (верный); b)при первом заходе в элемент; c)при третьем заходе в элемент. 29. Где эффективен линейный поиск ? a)в списке; b)в массиве; c)в массиве и в списке (верный). 30. Какой поиск эффективнее ? a)линейный; b)бинарный (верный); c)без разницы. 31. В чём суть бинарного поиска ? a)нахождение элемента массива x путём деления массива пополам каждый раз, пока элемент не найден (верный); b)нахождение элемента x путём обхода массива; c)нахождение элемента массива х путём деления массива. 32. Как расположены элементы в массиве бинарного поиска ? a)по возрастанию (верный); b)хаотично; c)по убыванию. 33. В чём суть линейного поиска ? производится последовательный просмотр от начала до конца и обратно через 2 элемента; производится последовательный просмотр элементов от середины таблицы; производится последовательный просмотр каждого элемента (верный). 34. Где наиболее эффективен метод транспозиций ? в массивах и в списках (верный); только в массивах; только в списках. 35. В чём суть метода транспозиции ? перестановка местами соседних элементов; нахождение одинаковых элементов; перестановка найденного элемента на одну позицию в сторону начала списка (верный).

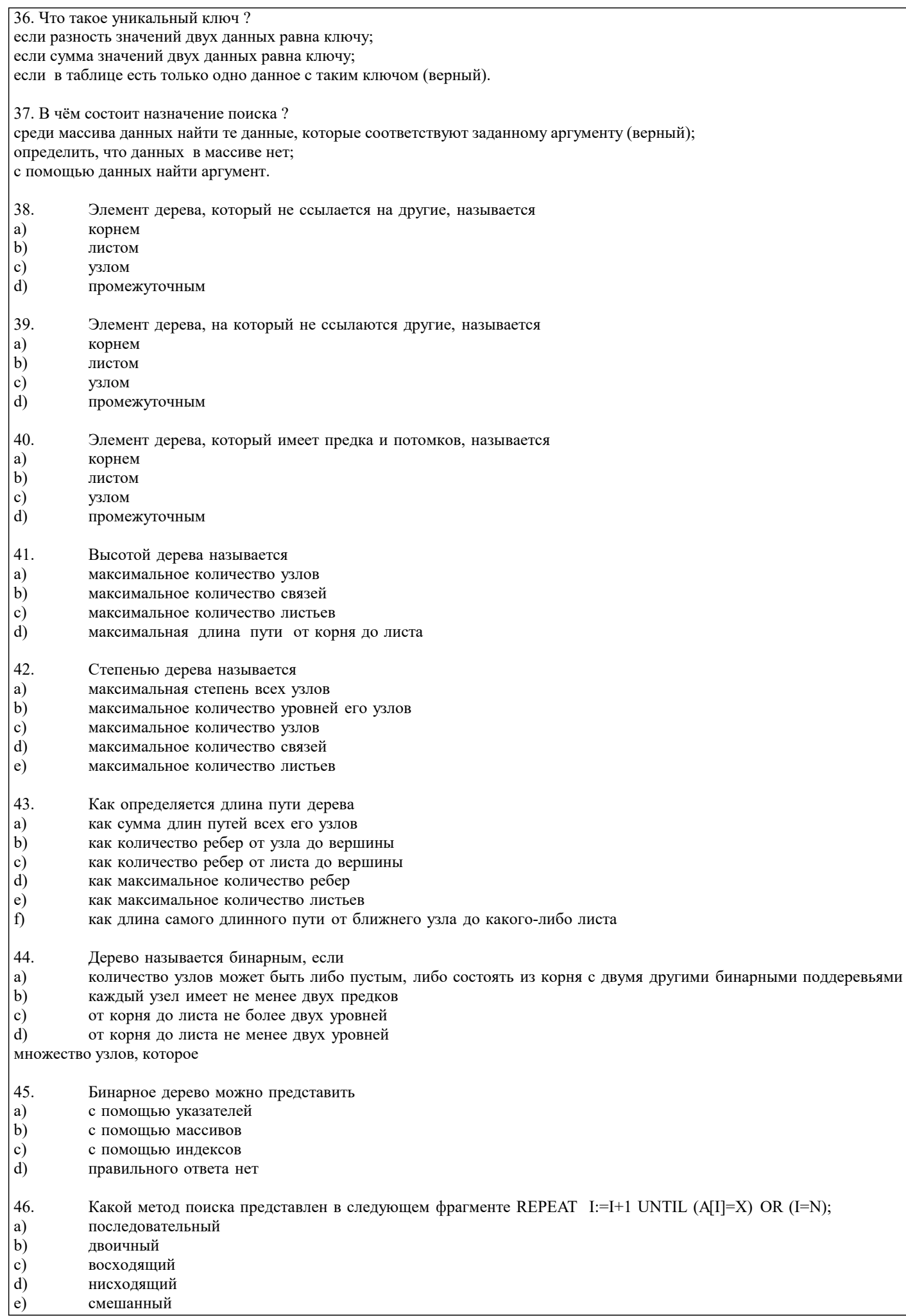

 $\sqrt{ }$ 

файла

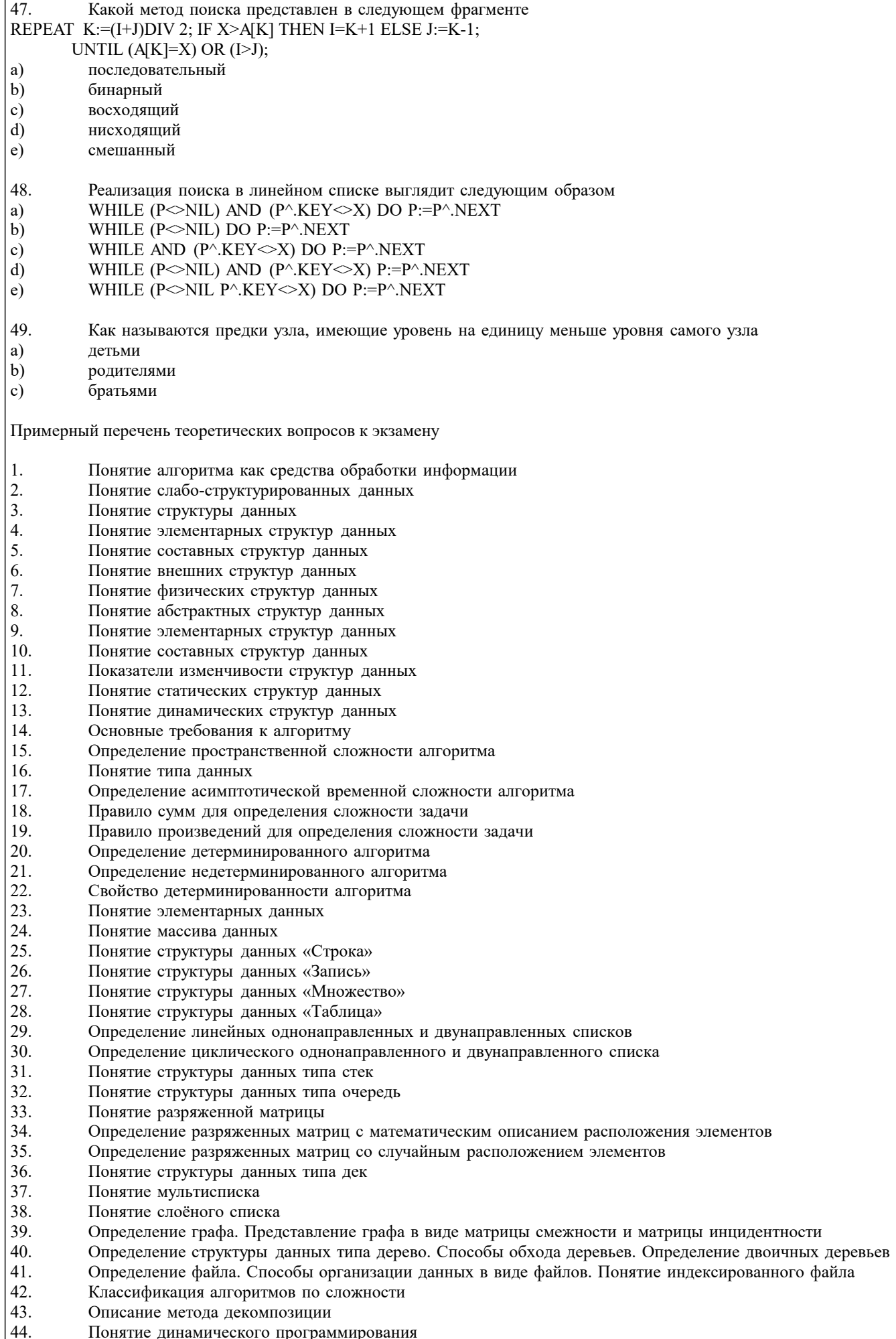

- $\overline{45}$ . Описание метода последовательного (линейного) поиска
- 46. Описание метода бинарного поиска
- 47. Определение функции хеширования. Сущность и причины возникновения коллизий при хешировании данных
- 48. Понятие алгоритма сортировки данных.
- 49. Описание алгоритма сортировки подсчётом
- 50. Описание алгоритма сортировки простым включением
- 51. Описание алгоритма сортировки методом пузырька
- 52. Описание алгоритма сортировка по методу Шелла.

## 5.4. Перечень видов оценочных средств

Задание с выбором одного варианта ответа (OB), в задании данного типа предлагается несколько вариантов ответа, среди которых один верный.

Задания со свободно конструируемым ответом (СКО) предполагает составление развернутого ответа, включающего полное решение задачи с пояснениями.

Реферат - Продукт самостоятельной работы обучающихся, представляющий собой краткое изложение в письменном виде полученных результатов теоретического анализа определенной научной (учебно- исследовательской) темы, где автор раскрывает суть исследуемой проблемы, приводит различные точки зрения, а также собственные взгляды на нее.

Локлал, сообшение - Пролукт самостоятельной работы обучающихся, прелставляющий собой публичное выступление по прелставлению полученных результатов решения определенной учебно-практической, учебно-исследовательской или научной темы.

Конспект - Пролукт самостоятельной работы обучающихся, прелставляющий собой сложную запись солержания исхолного текста, включающий в себя заимствования (цитаты) наиболее примечательных мест в сочетании с планом источника, а также сжатый анализ записанного материала и выводы по нему.

Тест - Система стандартизированных заданий, позволяющая автоматизировать процедуру измерения уровня знаний и умений обучающегося.

Проект - Конечный продукт, получаемый в результате планирования и выполнения комплекса учебных и исследовательских заданий. Позволяет оценить умения обучающихся самостоятельно конструировать свои знания в процессе решения практических задач и проблем, ориентироваться в информационном пространстве, и уровень сформированности аналитических, исследовательских навыков, навыков практического и творческого мышления. Может выполняться в индивидуальном порядке или группой обучающихся.

Коллоквиум - Средство контроля усвоения учебного материала, темы, раздела или разделов дисциплины, организованное как учебное занятие в виде собеседования.

Собеседование - Средство контроля, организованное как специальная беседа педагогического работника с обучающимся на темы, связанные с изучаемой дисциплиной, и рассчитанное на выяснение объема знаний обучающегося по определенному разделу, теме, проблеме и т.п.

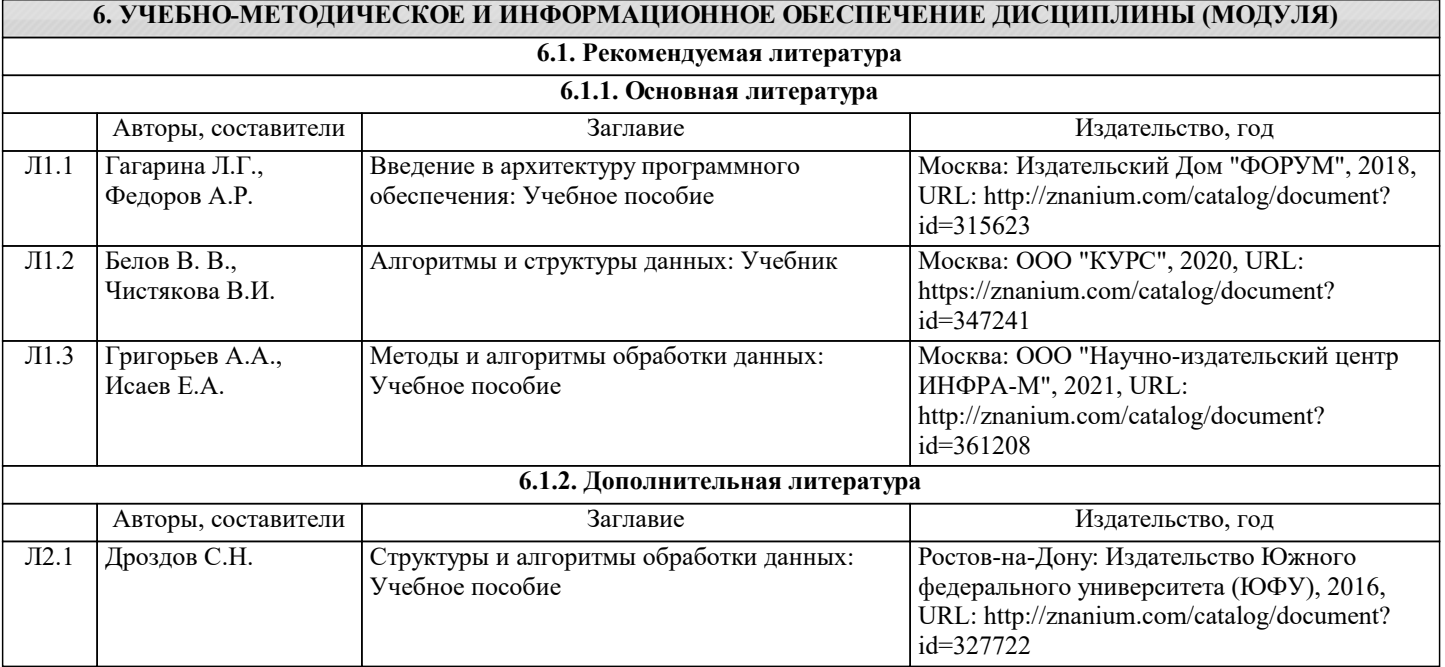

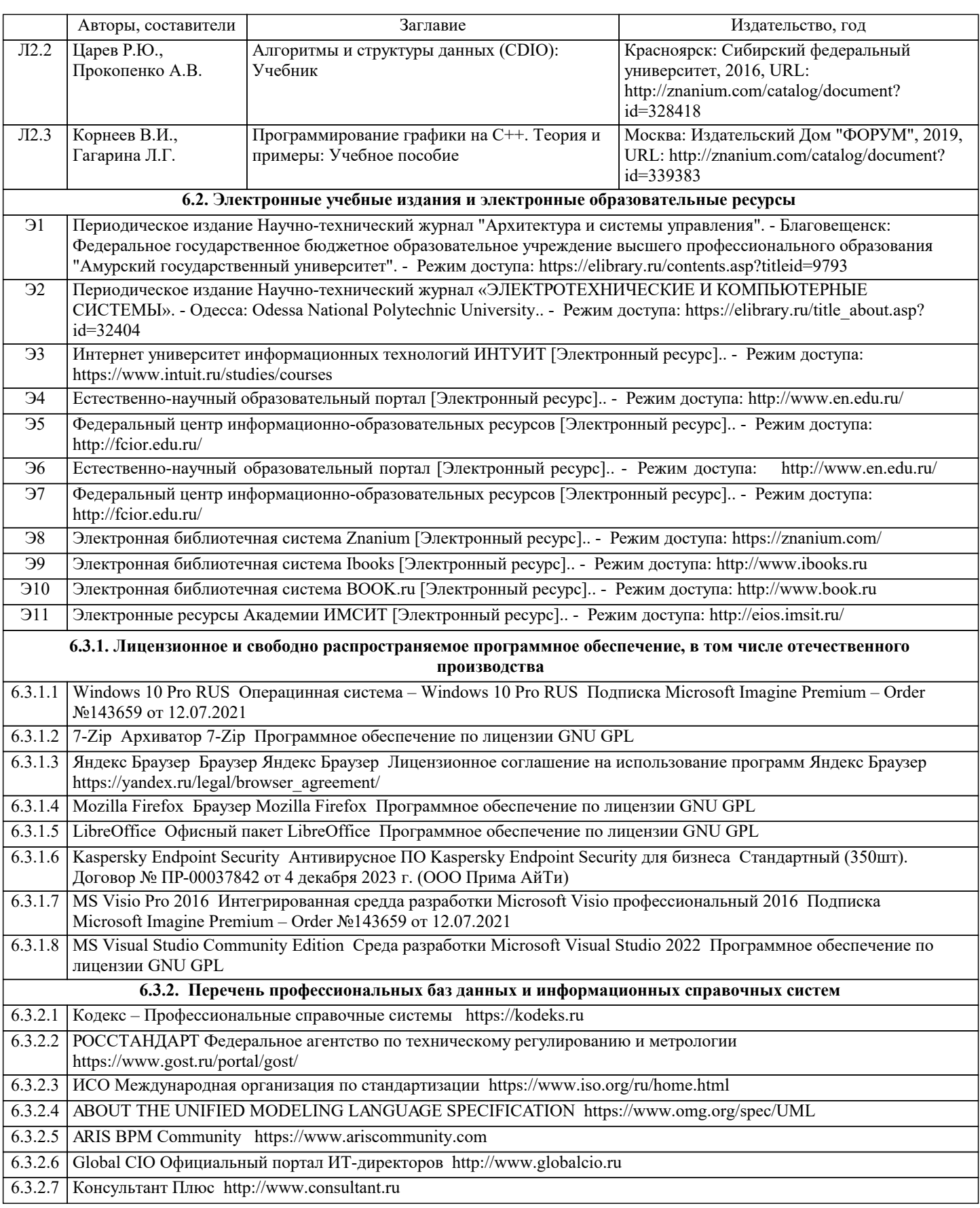

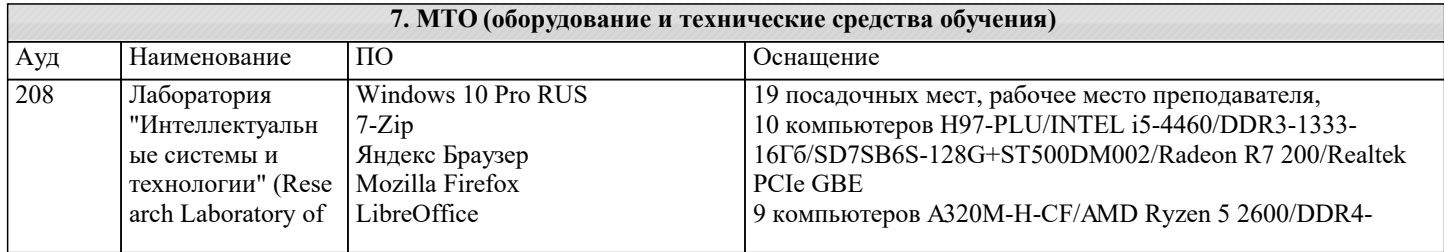

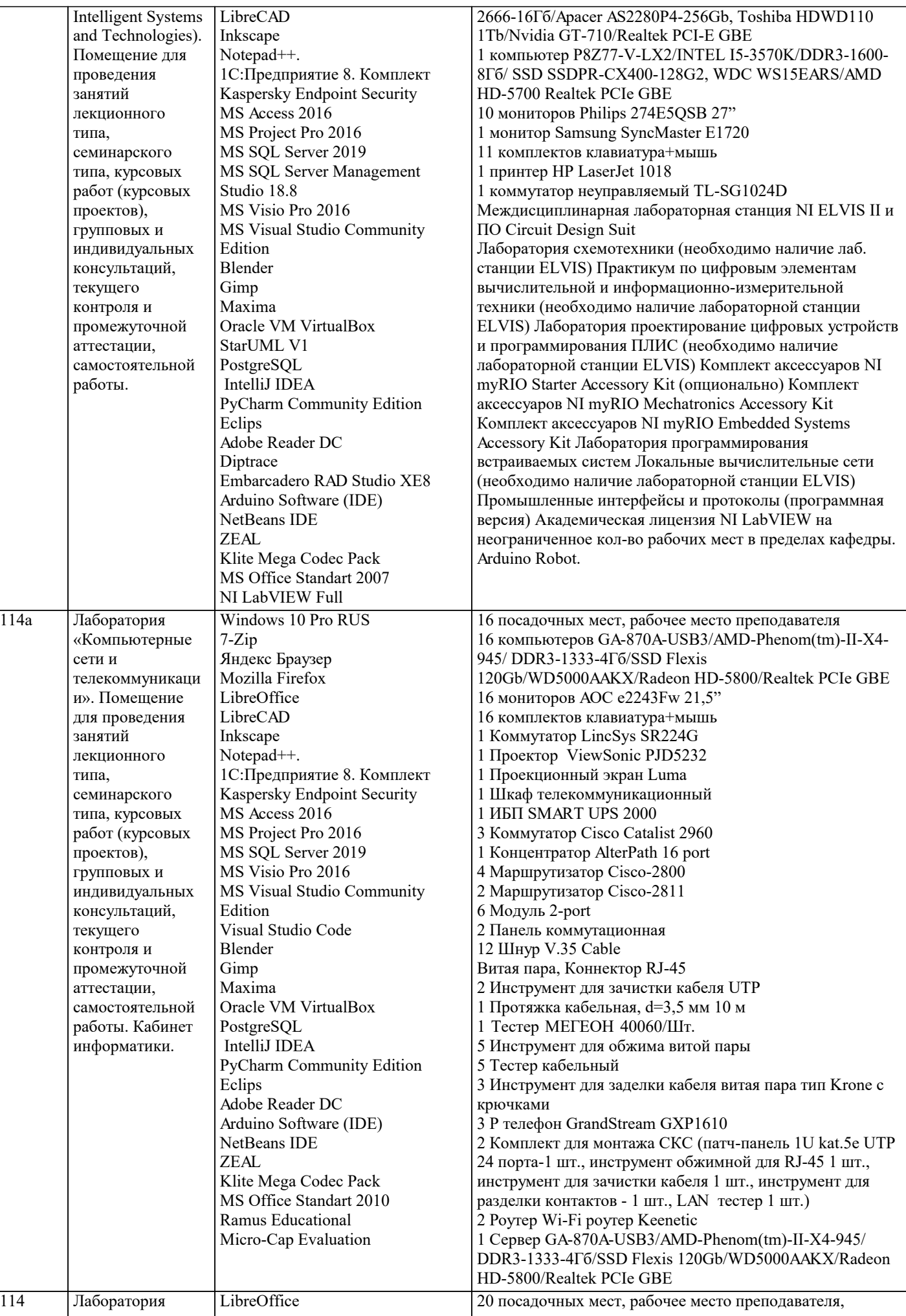

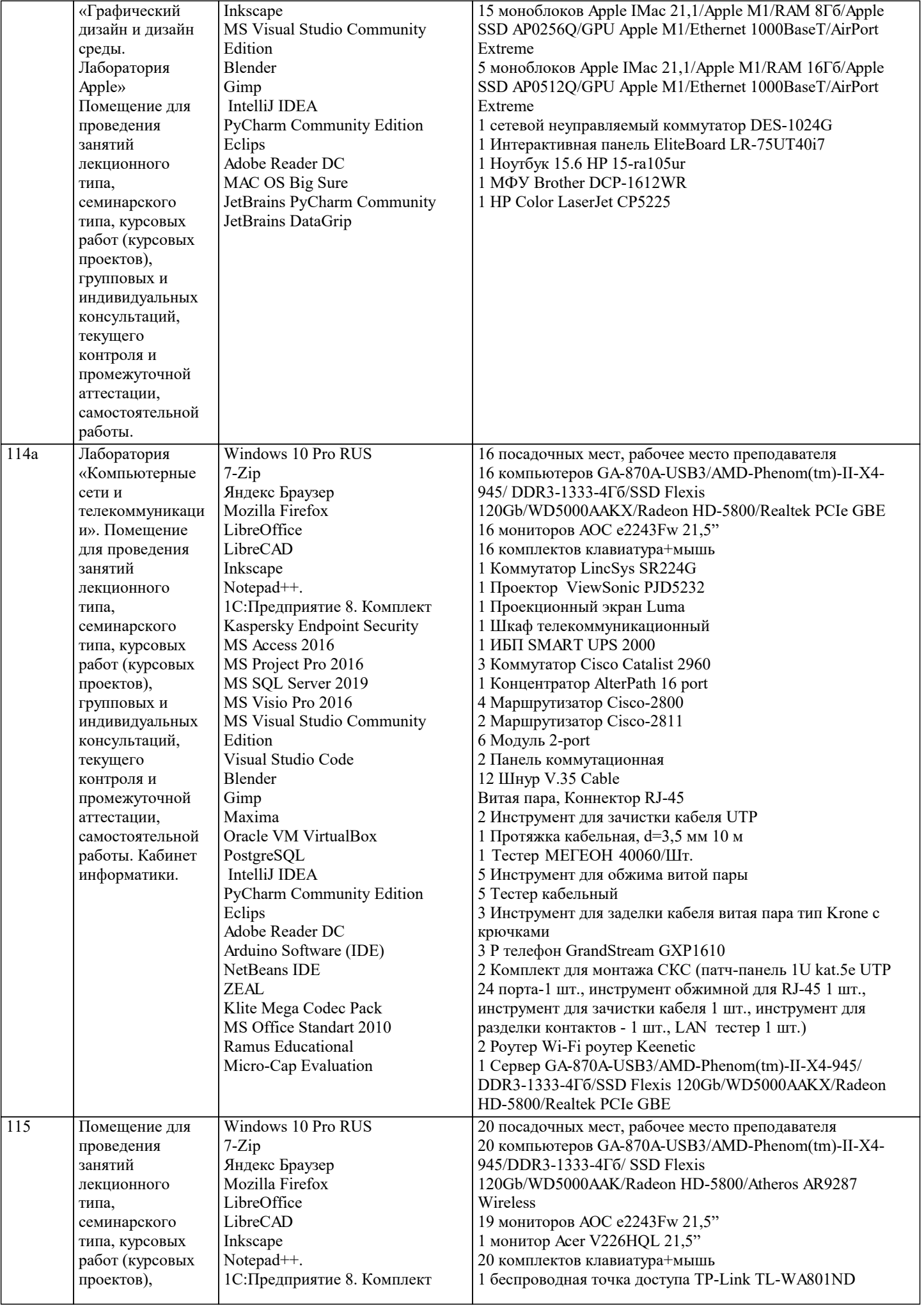

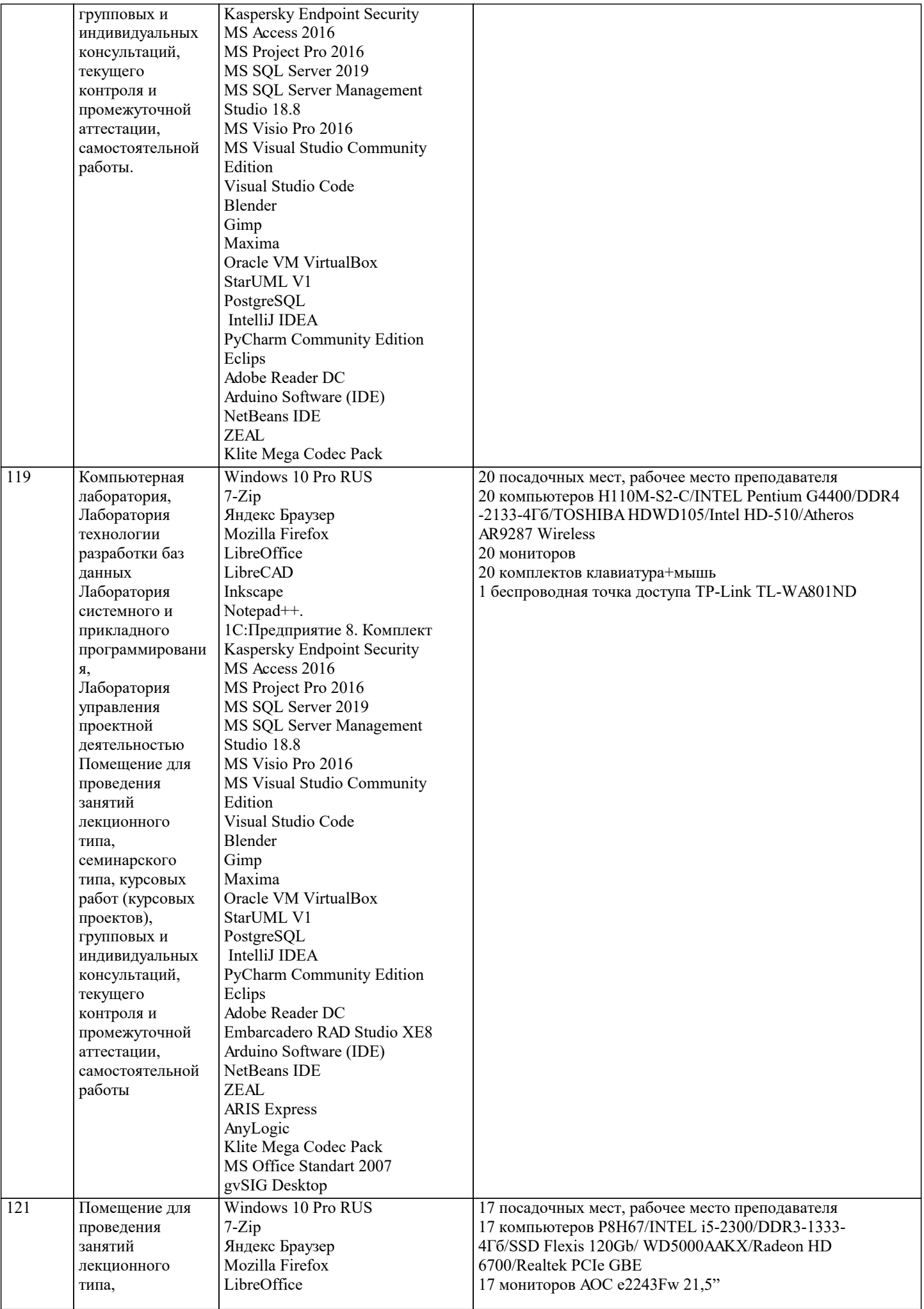

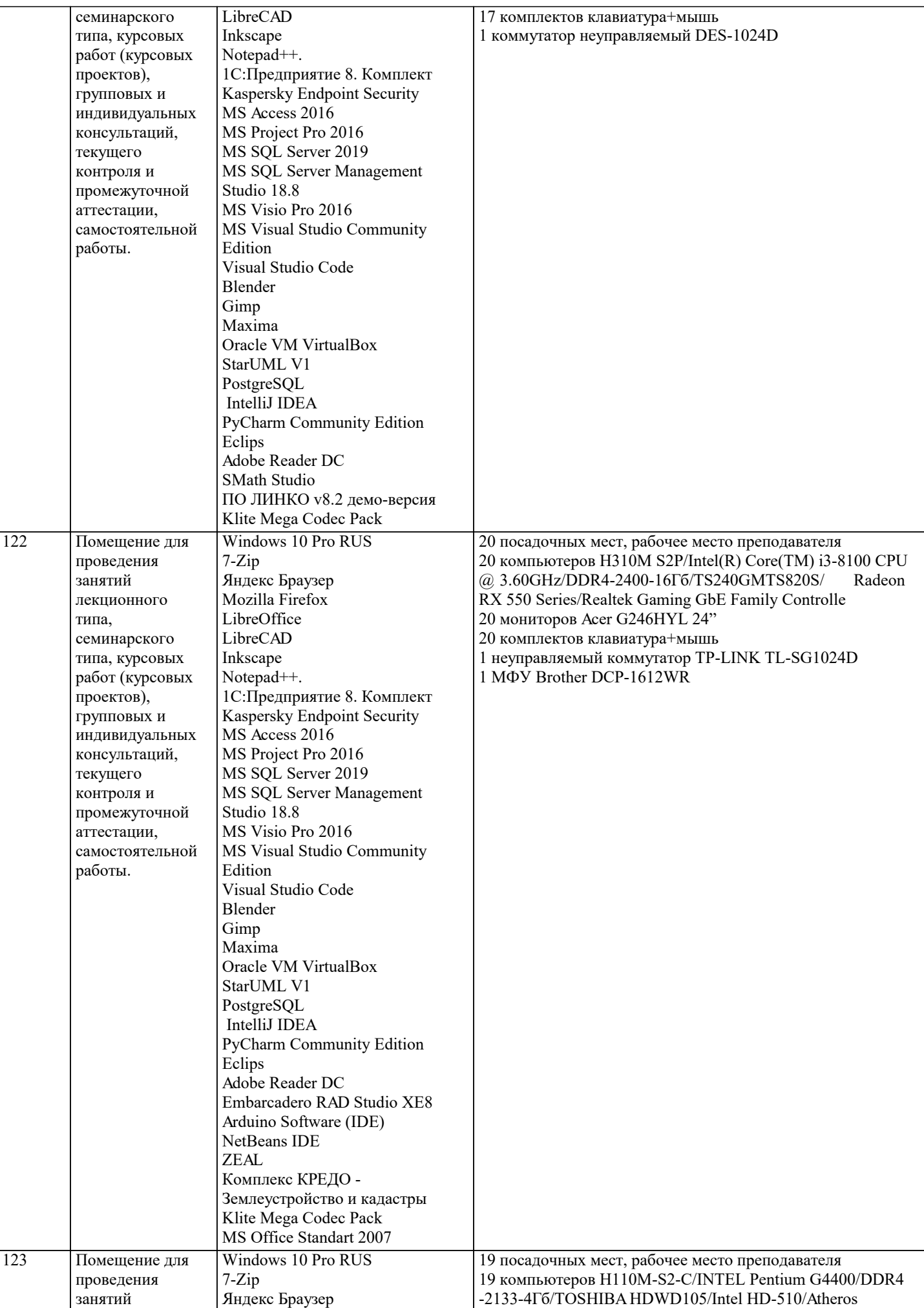

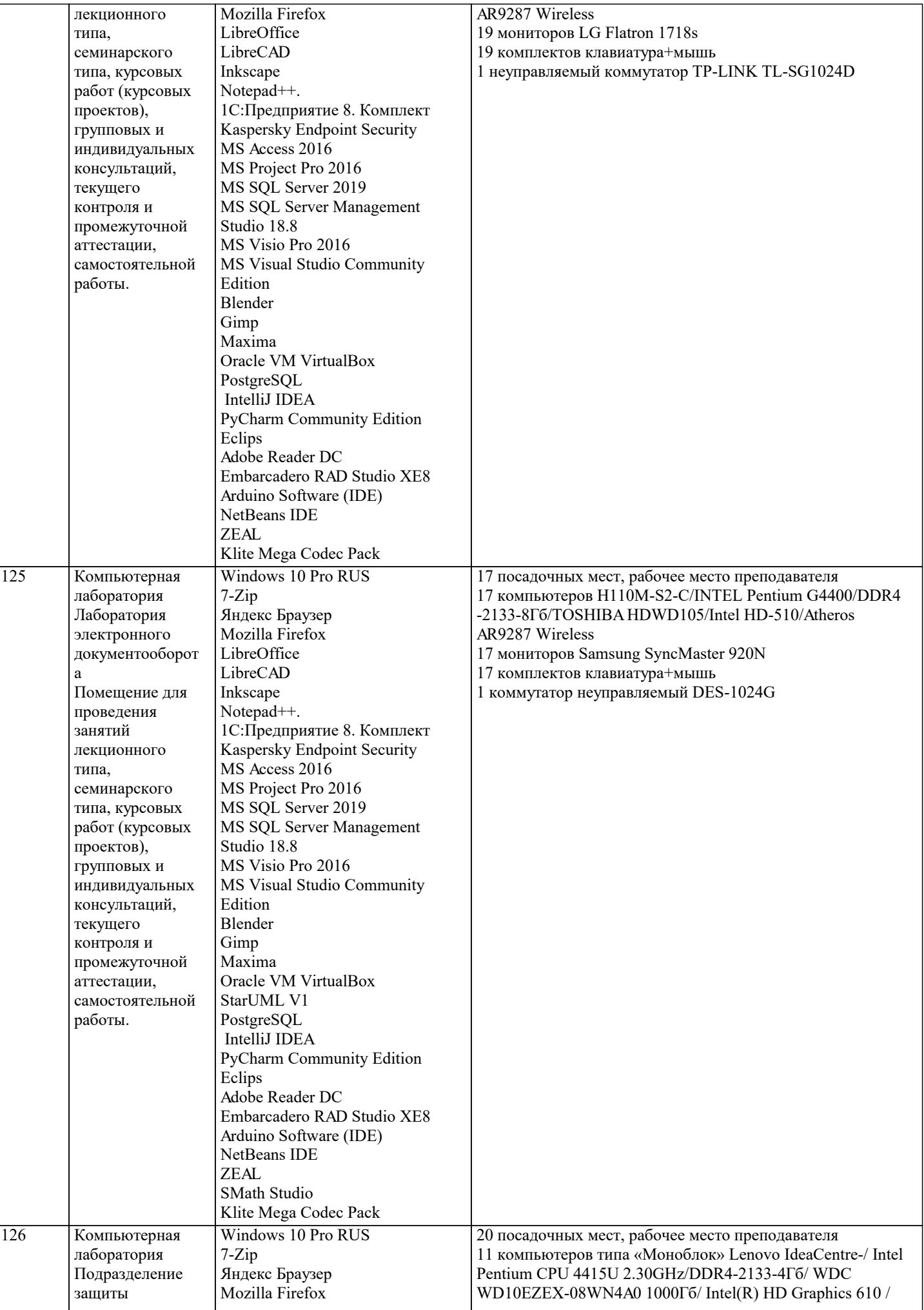

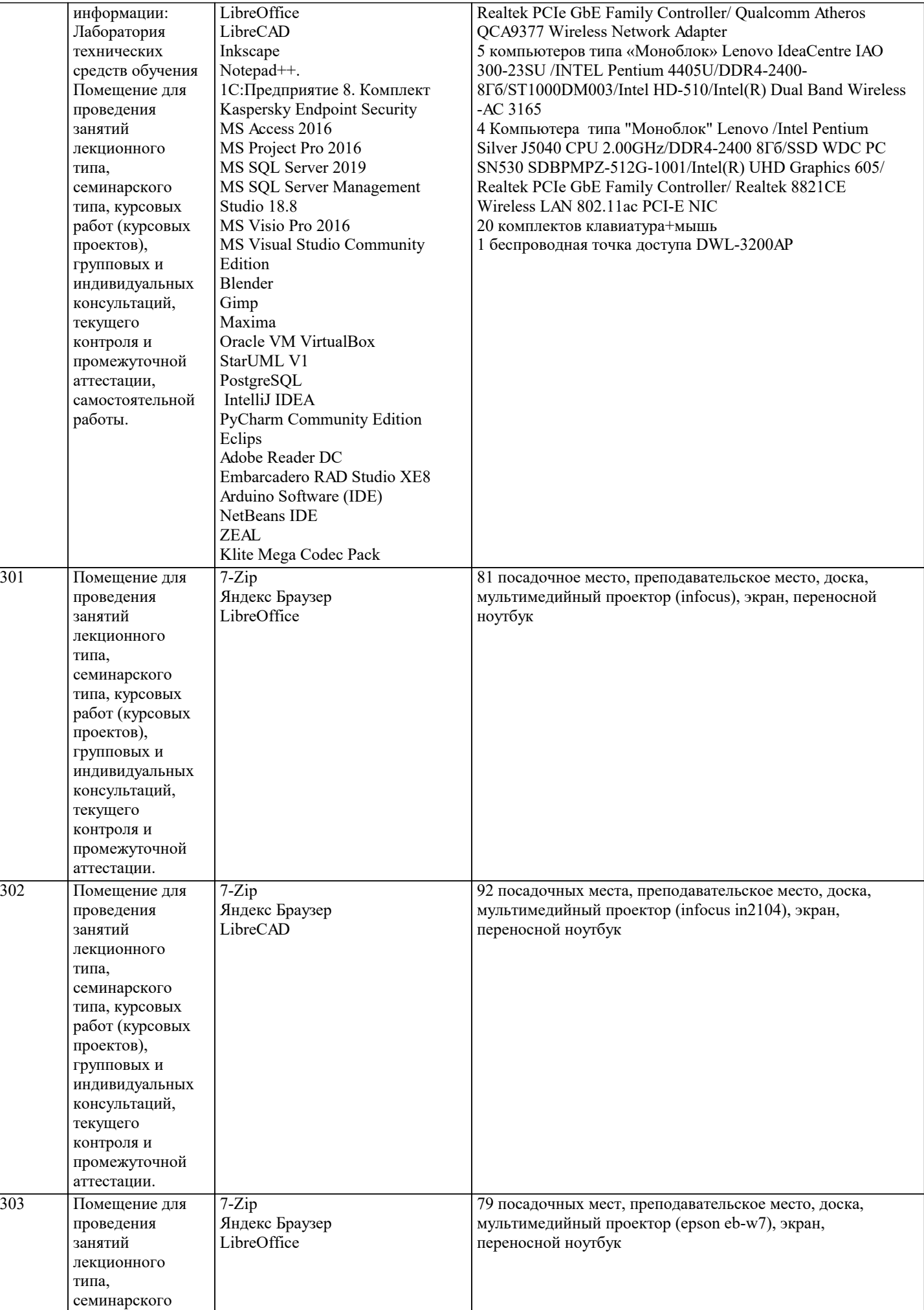

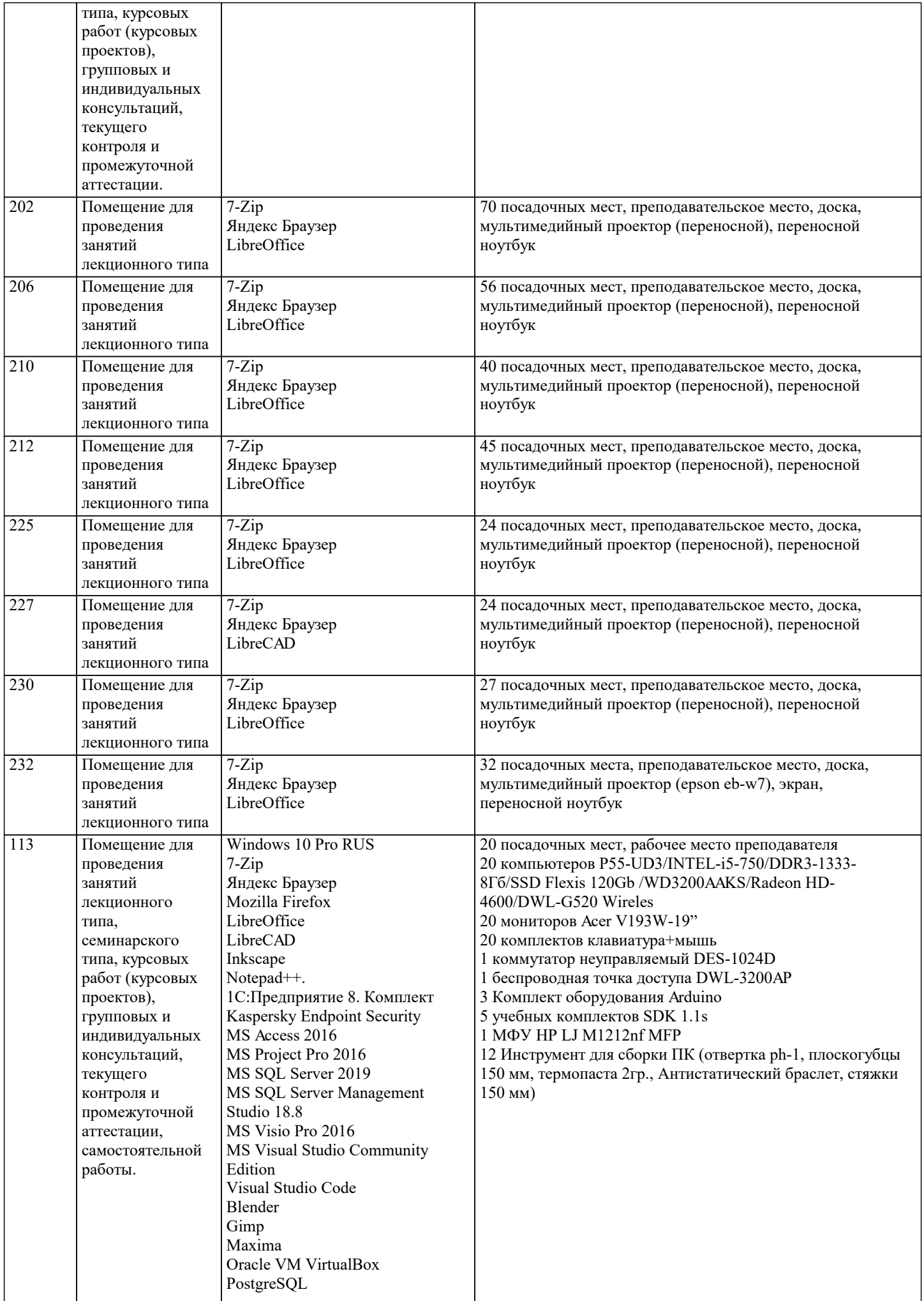

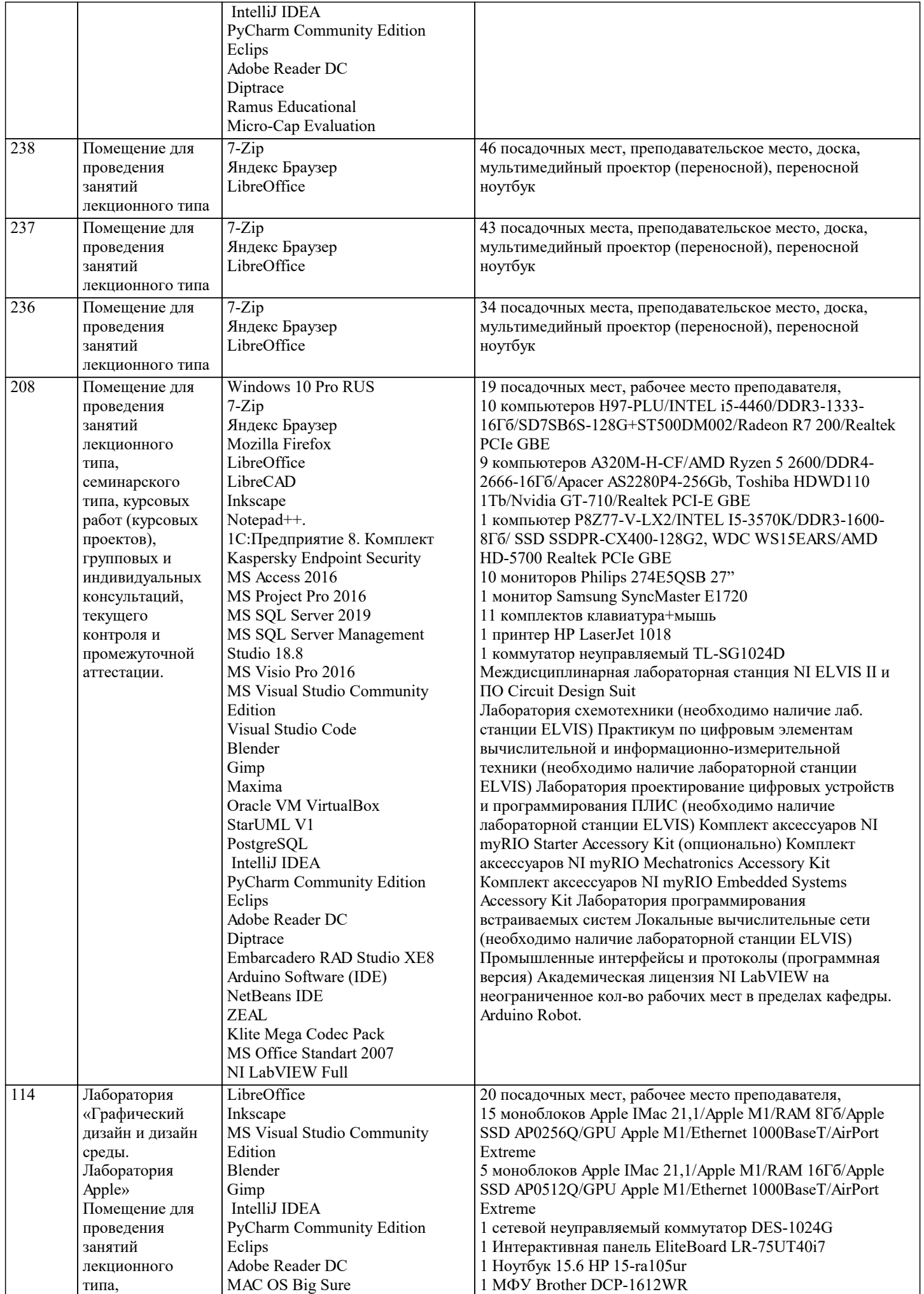

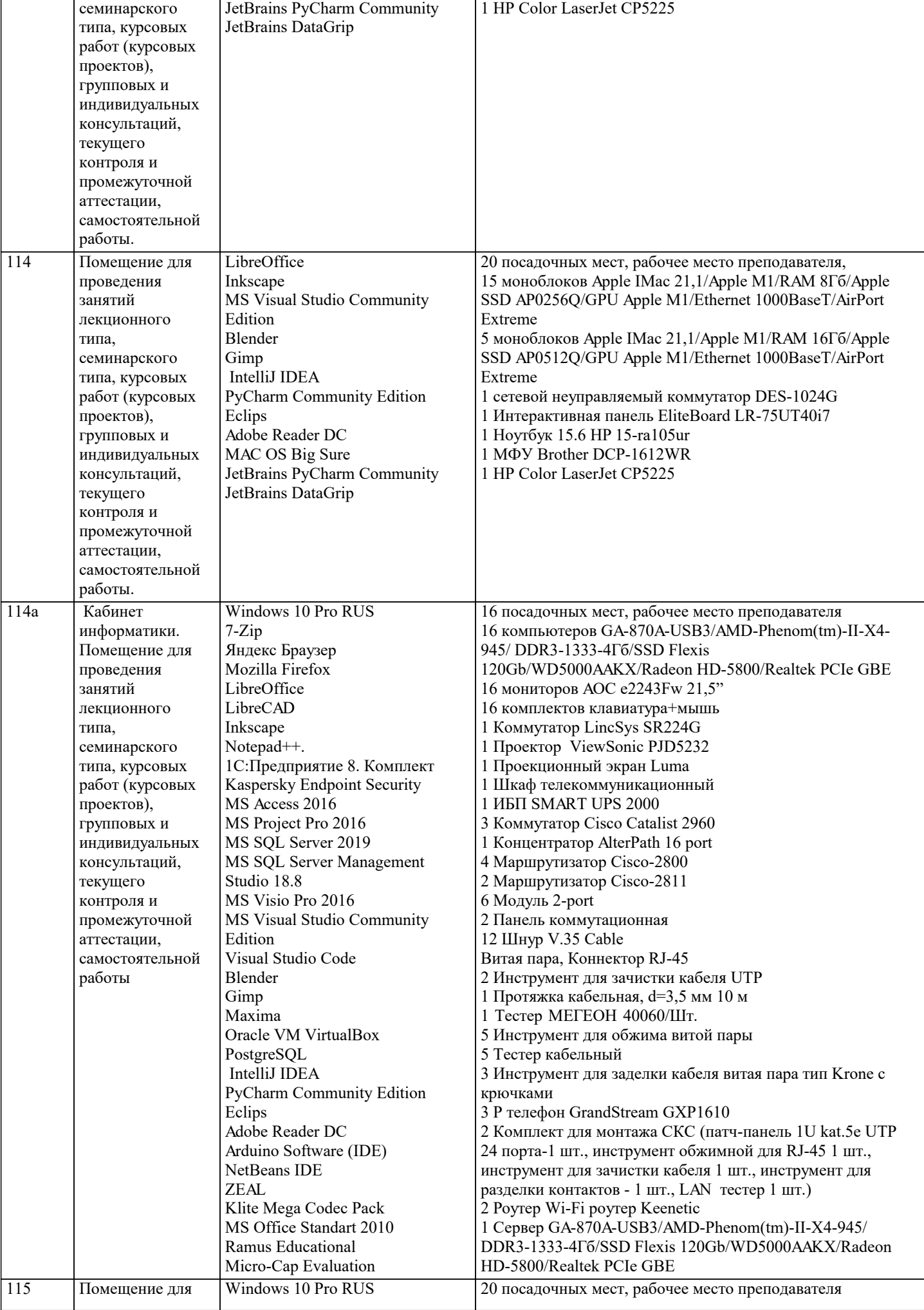

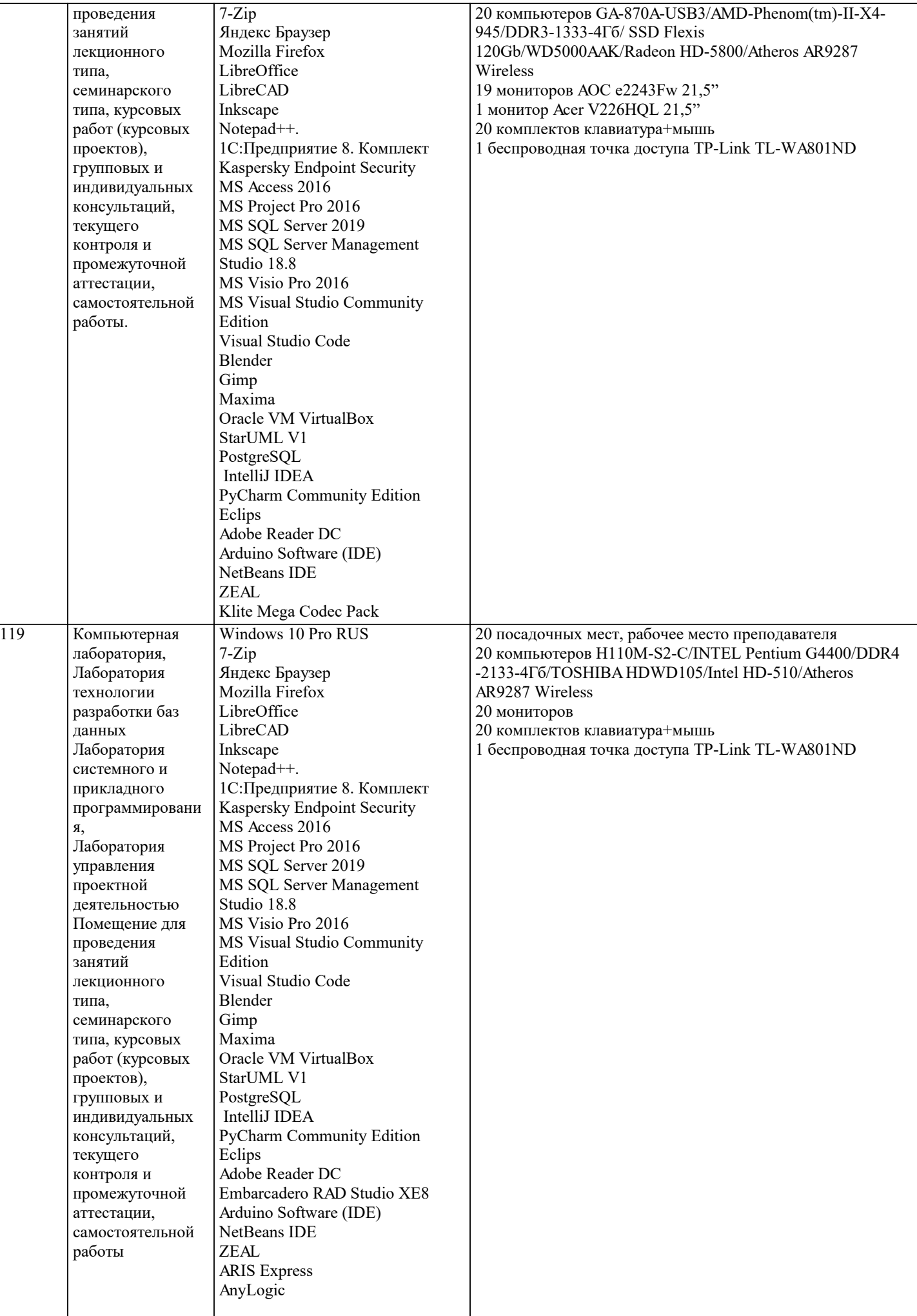

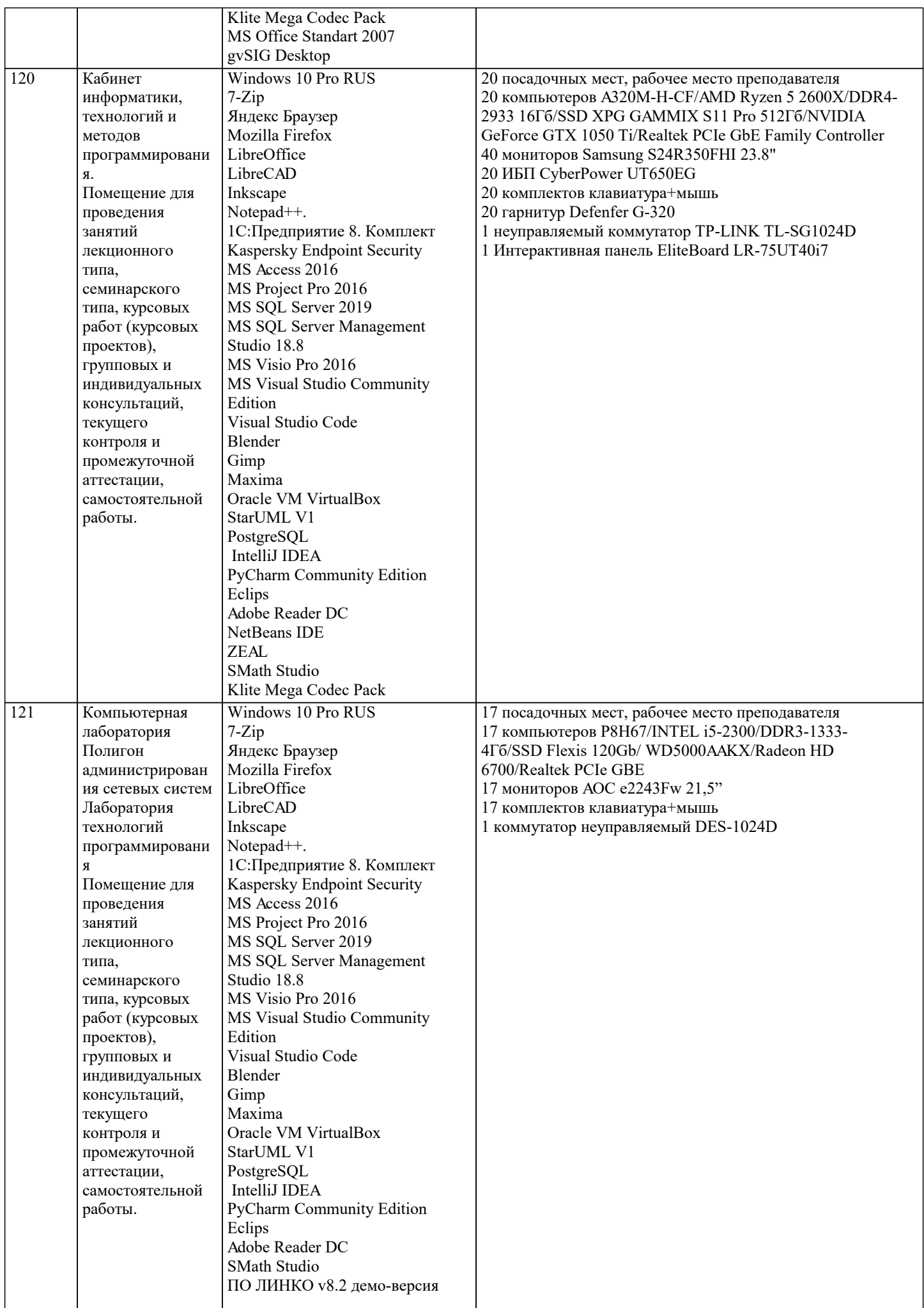

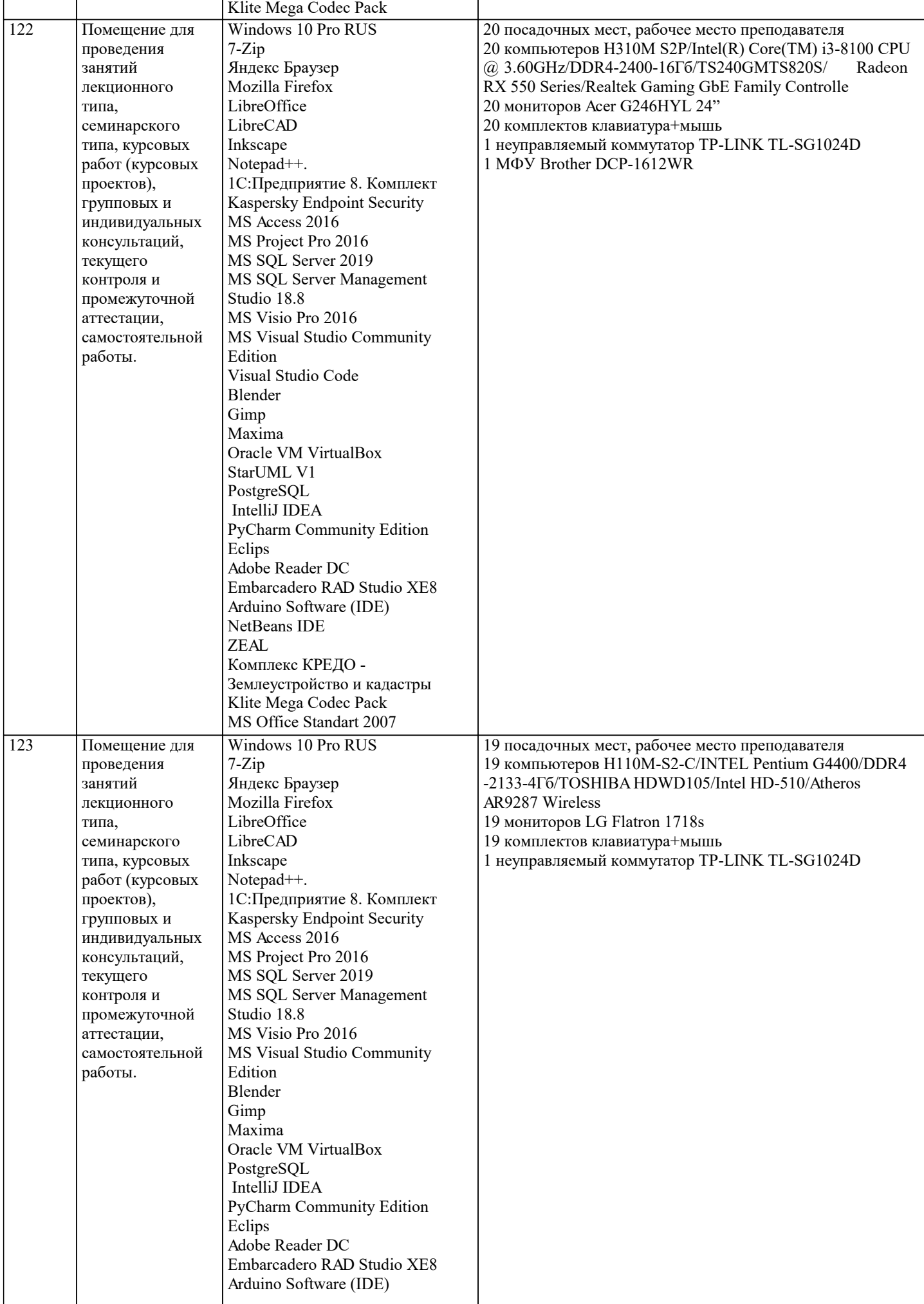

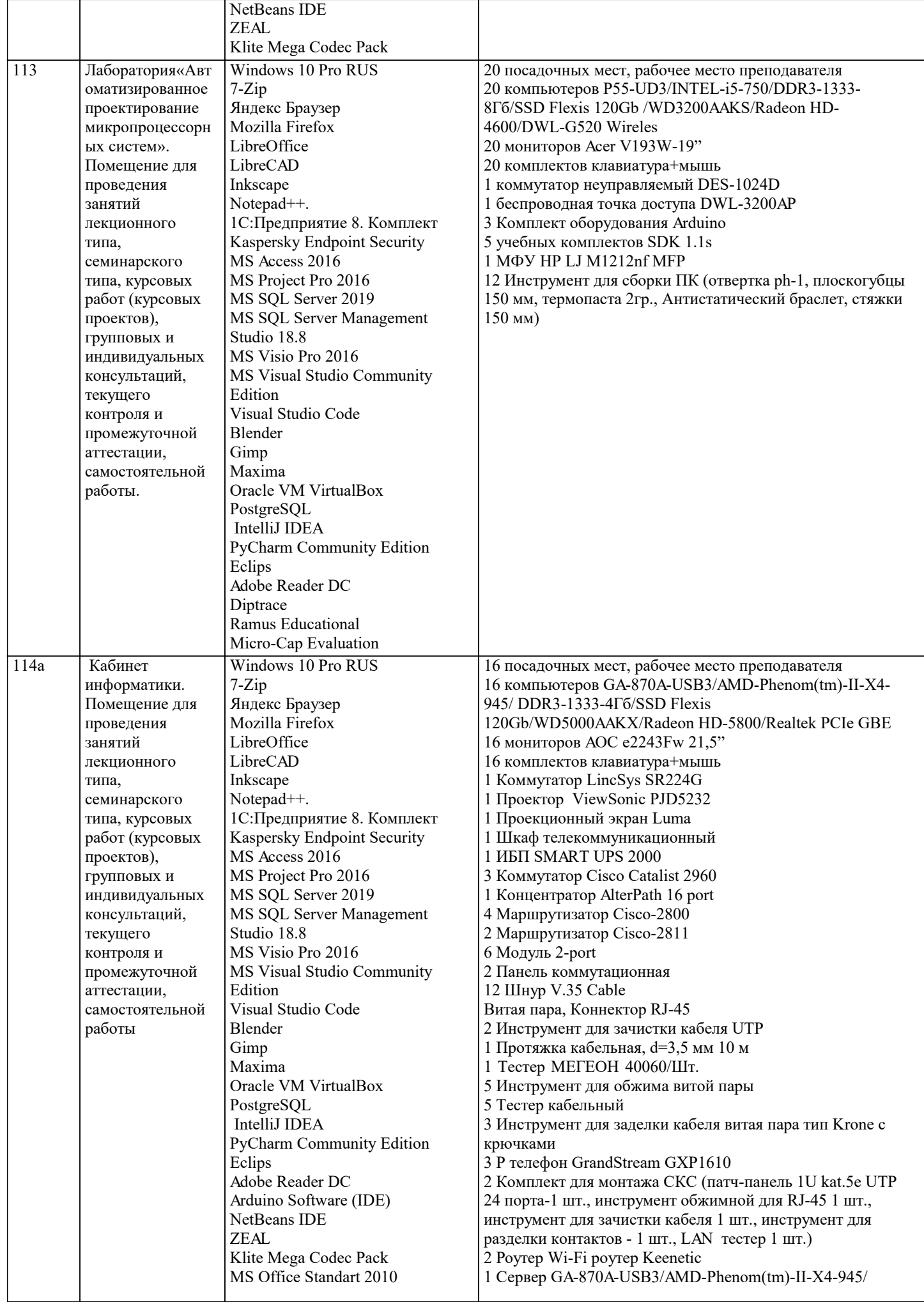

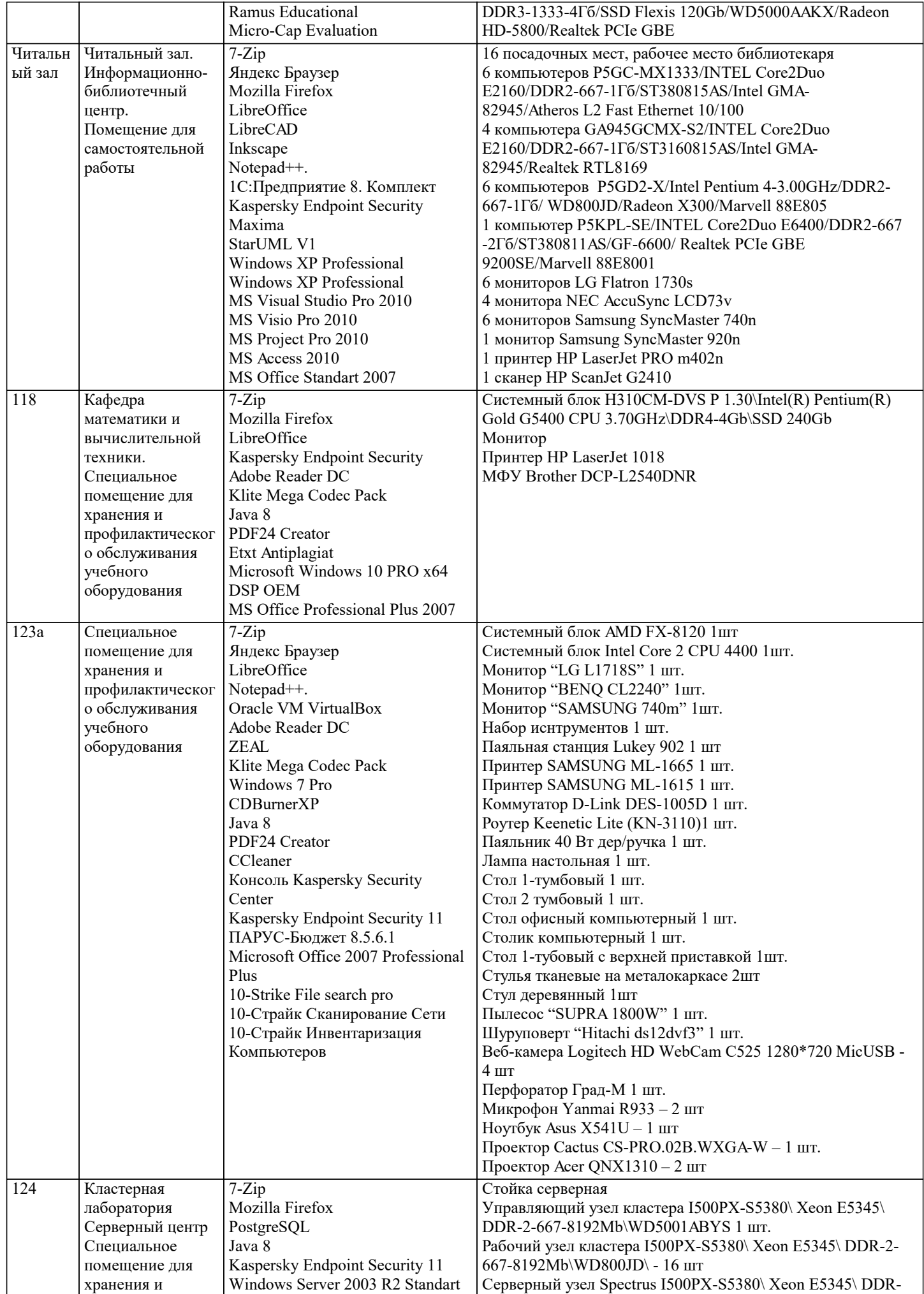

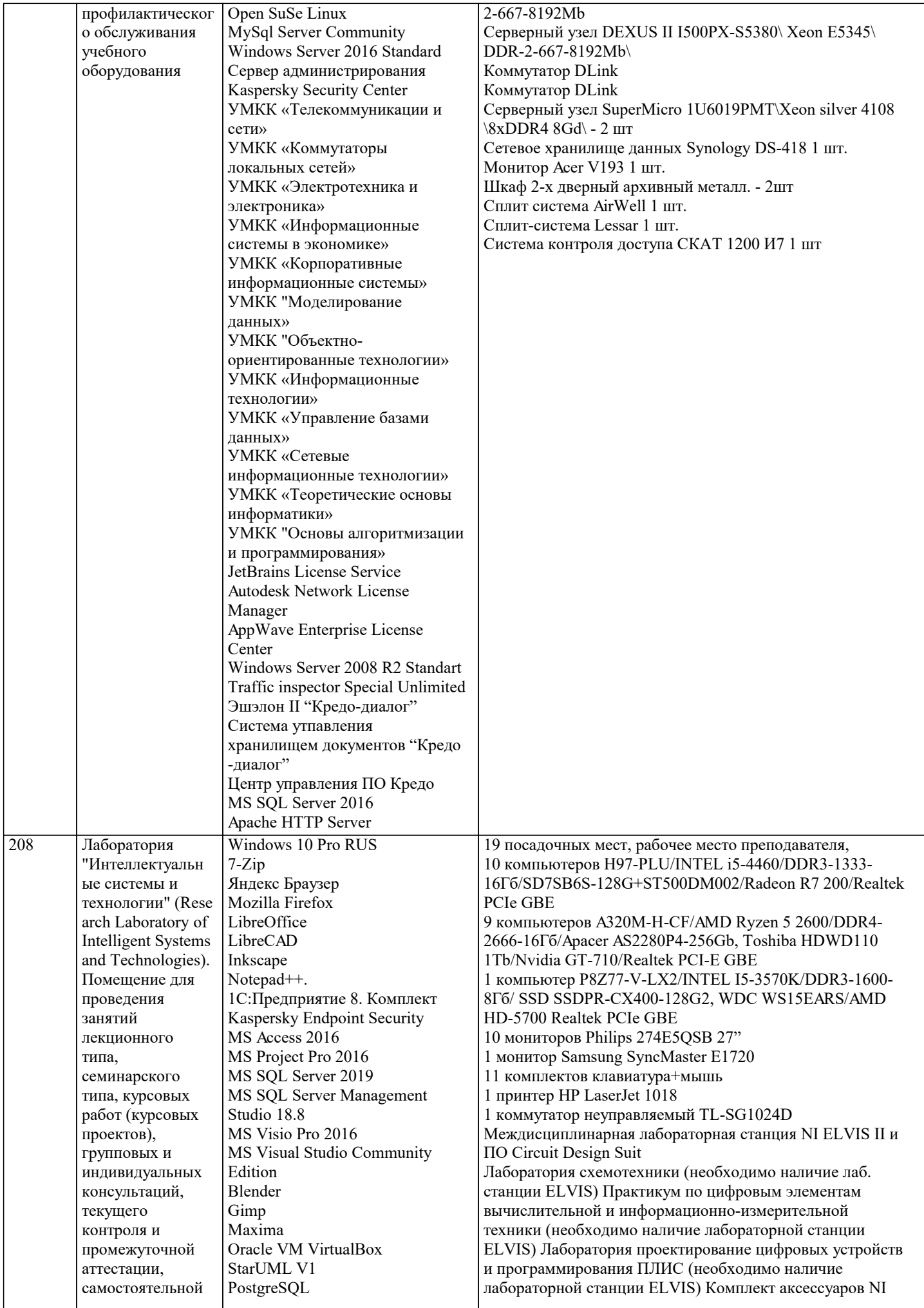

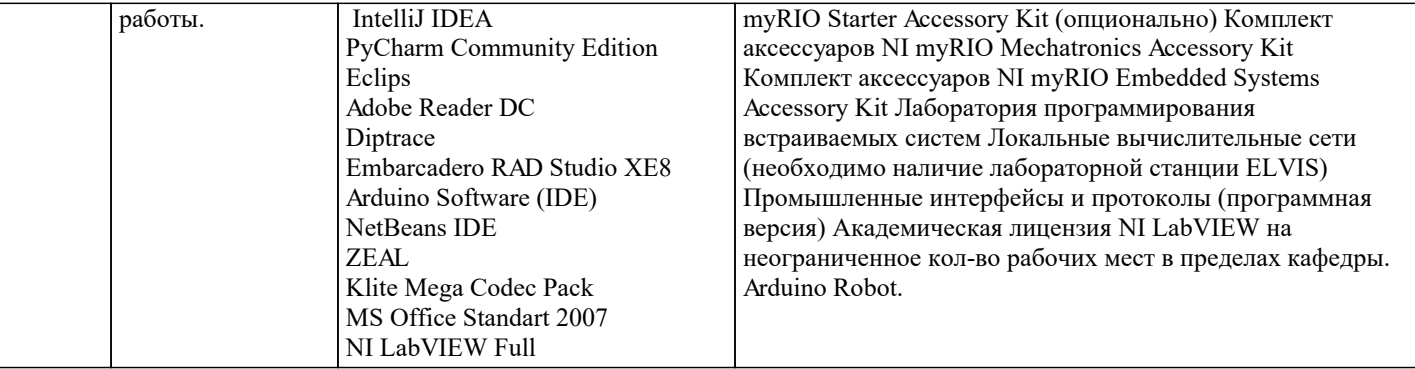

## 8. МЕТОДИЧЕСКИЕ УКАЗАНИЯ ДЛЯ ОБУЧАЮЩИХСЯ ПО ОСВОЕНИЮ ДИСЦИПЛИНЫ (МОДУЛЯ)

В соответствии с требованиями ФГОС ВО по направлению подготовки реализация компетентностного подхода предусматривает использование в учебном процессе активных и интерактивных форм проведения занятий (разбор конкретных задач, проведение блиц-опросов, исследовательские работы) в сочетании с внеаудиторной работой с целью формирования и развития профессиональных навыков обучающихся.

Лекционные занятия дополняются ПЗ и различными формами СРС с учебной и научной литературой В процессе такой работы студенты приобретают навыки «глубокого чтения» - анализа и интерпретации текстов по методологии и методике дисциплины.

Учебный материал по дисциплине «Структуры и алгоритмы обработки данных». разделен на логически завершенные части (модули), после изучения, которых предусматривается аттестация в форме письменных тестов, контрольных работ. Работы оцениваются в баллах, сумма которых дает рейтинг каждого обучающегося. В баллах оцениваются не только знания и навыки обучающихся, но и их творческие возможности: активность, неординарность решений поставленных проблем. Каждый модуль учебной дисциплины включает обязательные виды работ - лекции, ПЗ, различные виды СРС (выполнение домашних заданий по решению задач, подготовка к лекциям и практическим занятиям).

Форма текущего контроля знаний - работа студента на практическом занятии, опрос. Форма промежуточных аттестаций контрольная работа в аудитории, домашняя работа. Итоговая форма контроля знаний по модулям - контрольная работа с задачами по материалу модуля.

Методические указания по выполнению всех видов учебной работы размещены в электронной образовательной среде акалемии

## Лекнии

Написание конспекта лекций: кратко, схематично, последовательно фиксировать основные положения, выводы, формулировки, обобщения, отмечать важные мысли, выделять ключевые слова, термины. Проверка терминов, понятий с помощью энциклопедий, словарей, справочников с выписыванием толкований в тетрадь. Обозначить вопросы, термины, материал, который вызывает трудности, попытаться найти ответ в рекомендуемой литературе, если самостоятельно не удается разобраться в материале, необходимо сформулировать вопрос и задать преподавателю на консультации, на практическом занятии.

## Практические занятия

Конспектирование источников. Работа с конспектом лекций, подготовка ответов к контрольным вопросам, просмотр рекомендуемой литературы, работа с текстом. Выполнение практических задач в инструментальных средах. Выполнение проектов. Решение расчетно-графических заданий, решение задач по алгоритму и др.

## Лабораторные занятия

Знакомство с основной и дополнительной литературой, включая справочные издания, зарубежные источники, конспект основных положений, терминов, сведений, требующихся для запоминания и являющихся основополагающими в этой теме. Составление аннотаций к прочитанным литературным источникам и др.

## Самостоятельная работа

Выполнение практико-ориентированных лабораторных работ с использованием оборудования и инструментария. Исследование сложных систем компьютерных моделях, творческое задание, проектирование.

## Контрольная работа

Выполнение работы по разработке алгоритмов по вариантам

Методические указания по выполнению учебной работы размещены в электронной образовательной среде академии. 9. МЕТОДИЧЕСКИЕ УКАЗАНИЯ ОБУЧАЮЩИМСЯ ПО ВЫПОЛНЕНИЮ САМОСТОЯТЕЛЬНОЙ РАБОТЫ «Структуры и алгоритмы обработки данных». Формой осуществления контроля выполнения самостоятельной работы является подготовки рефератов на актуальные темы, т. е. изучение с помощью научных методов явлений и процессов, анализа влияния на них различных факторов, а также, изучение взаимодействия между явлениями, с целью получения убедительно доказанных и полезных для науки и практики

Методические указания по выполнению самостоятельной работы по дисциплине

решений с максимальным эффектом. Цель реферата – определение конкретного объекта и всестороннее, достоверное изучение его структуры, характеристик, связей на основе разработанных в науке принципов и методов познания, а также получение полезных для деятельности человека результатов, внедрение в производство с дальнейшим эффектом.

Основой разработки каждой темы является методология, т. е. совокупность методов, способов, приемов и их определенная последовательность, принятая при разработке научного исследования. В конечном счете, методология - это схема, план решения поставленной научноисследовательской задачи.

Процесс подготовки реферат состоит из следующих основных этапов:

1. Выбор темы и обоснование ее актуальности.

2. Составление библиографии, ознакомление с законодательными актами, нормативными

документами и другими источниками, относящимися к теме проекта (работы).

3. Разработка алгоритма исследования, формирование требований к исходным данным,

выбор методов и инструментальных средств анализа.

4. Сбор фактического материала.

5. Обработка и анализ полученной информации с применением современных методов анализа.

6. Формулировка выводов и выработка рекомендаций.

7. Оформление работы в соответствии с установленными требованиями.